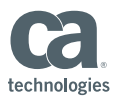

## SQL Standard DDL Enhances Application Development with CA IDMS™ and Popular Tools

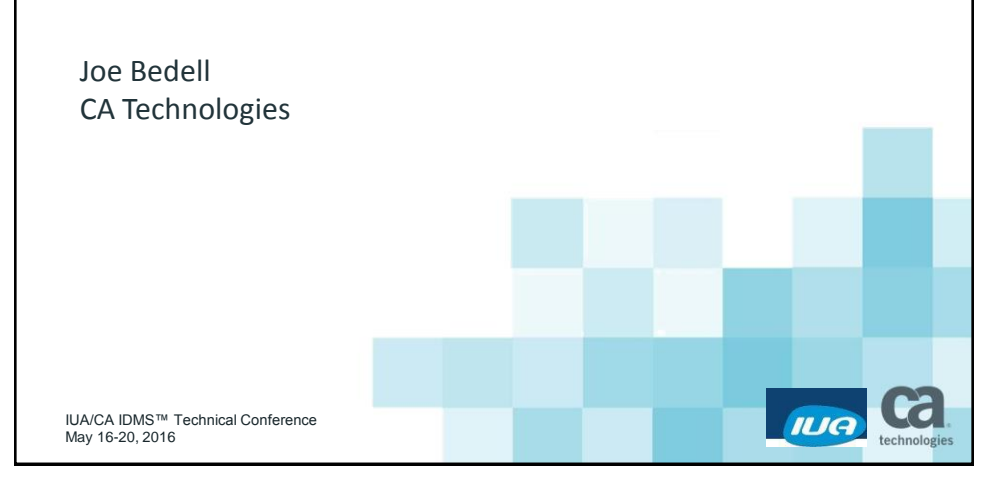

## Abstract Users need to enhance developer productivity as they leverage and extend their investment in CA IDMS. Hibernate is a popular open source object to relational mapping framework for developing Java applications that access and store objects in relational databases. CA Test Data Manager (TDM), formerly known as Grid Tools, generates sophisticated sets of test data from relational databases for robust application testing. This session shows how CA IDMS 19.0 SQL DDL enhancements and CA IDMS Server can improve developer productivity by using Hibernate schema generation to create relational databases that provides persistence for Java objects, and by using CA TDM to create test databases based on real user data.**Cal** IUA 2 IUA/CA IDMS™ Technical Conference © 2016 CA. ALL RIGHTS RESERVED.

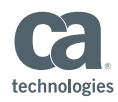

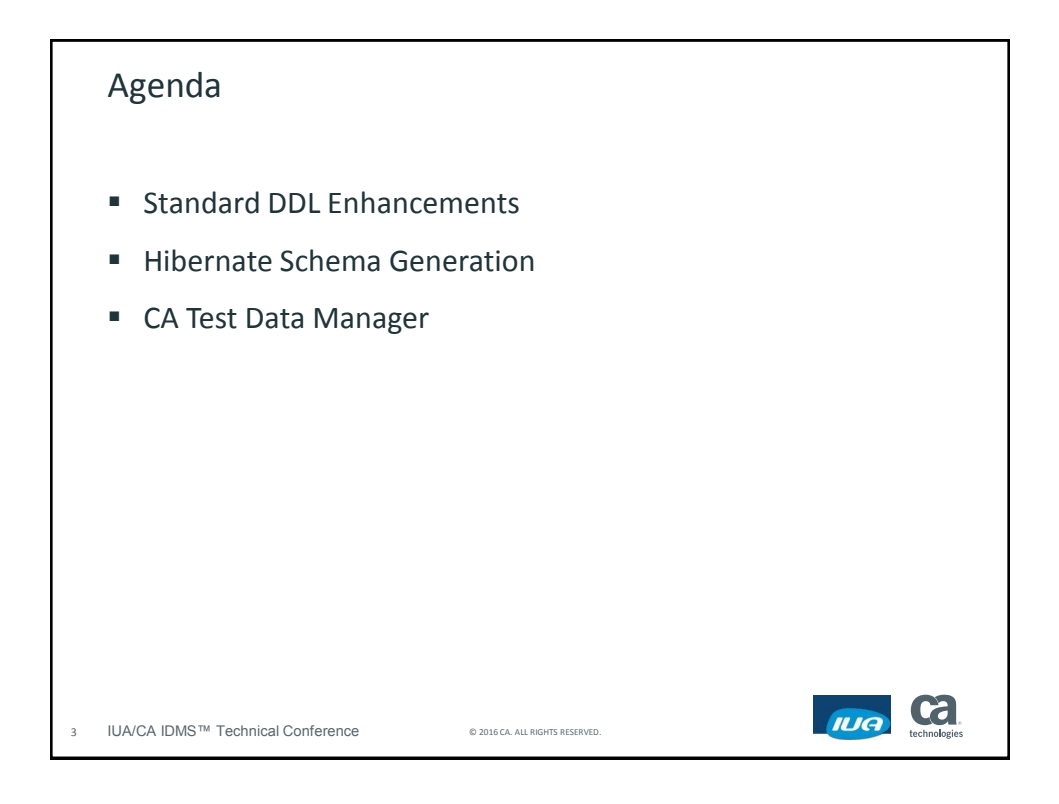

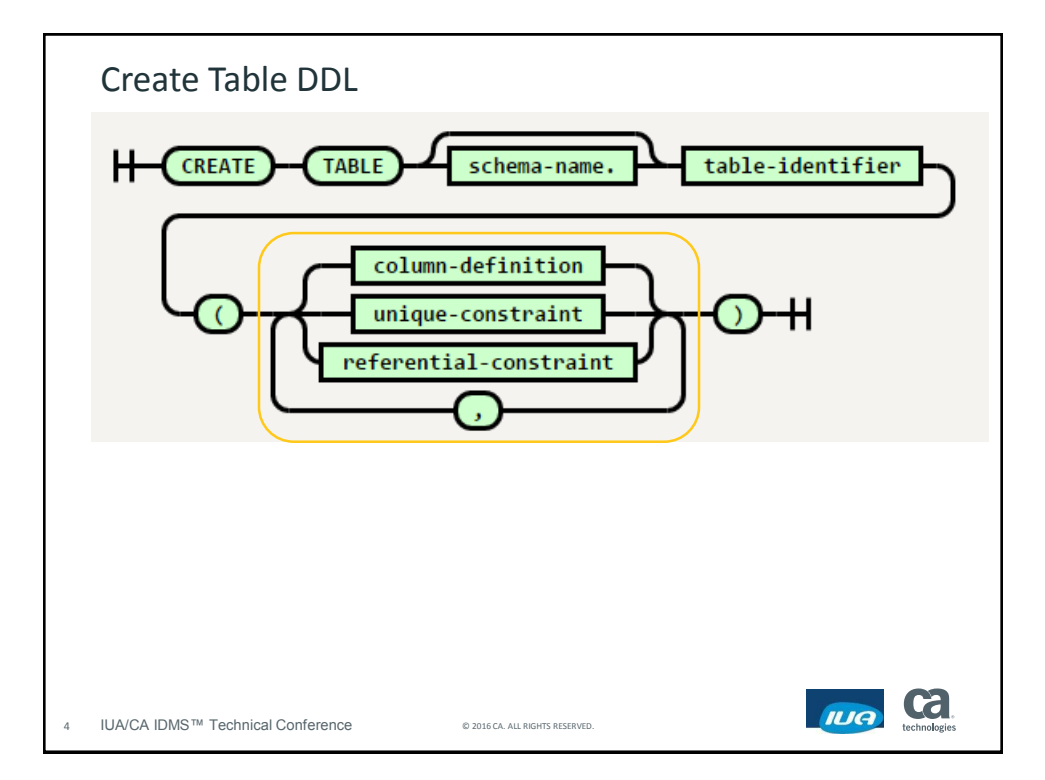

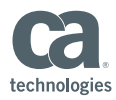

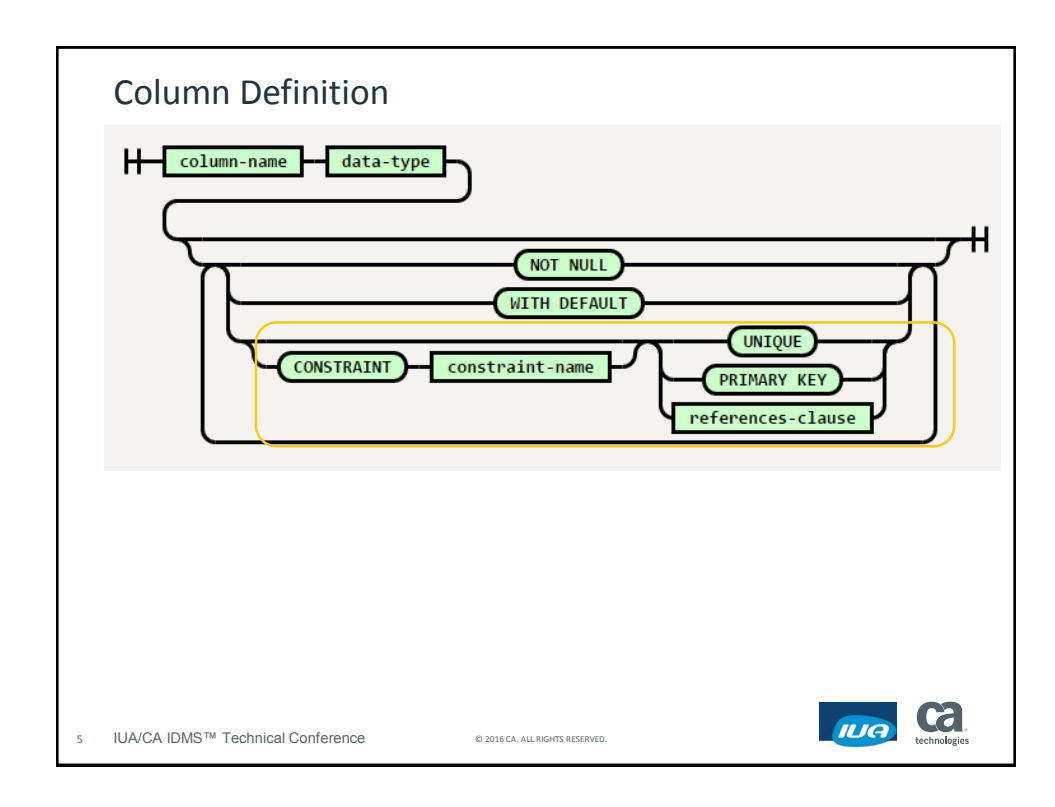

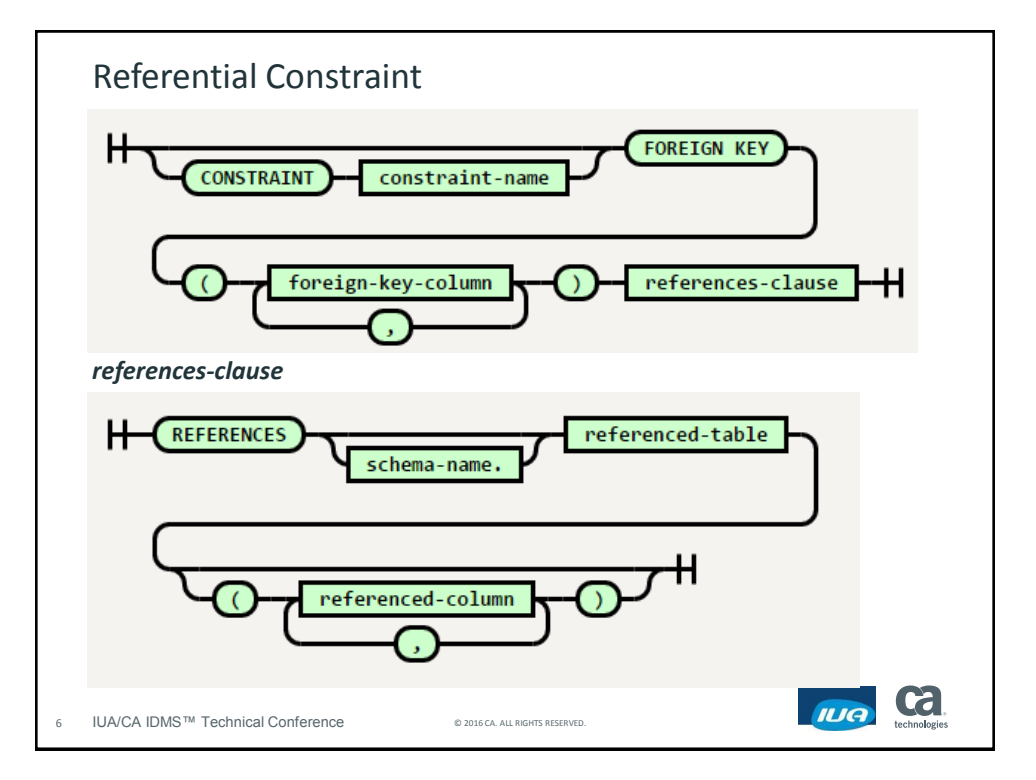

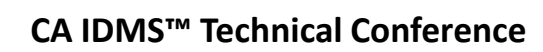

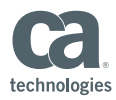

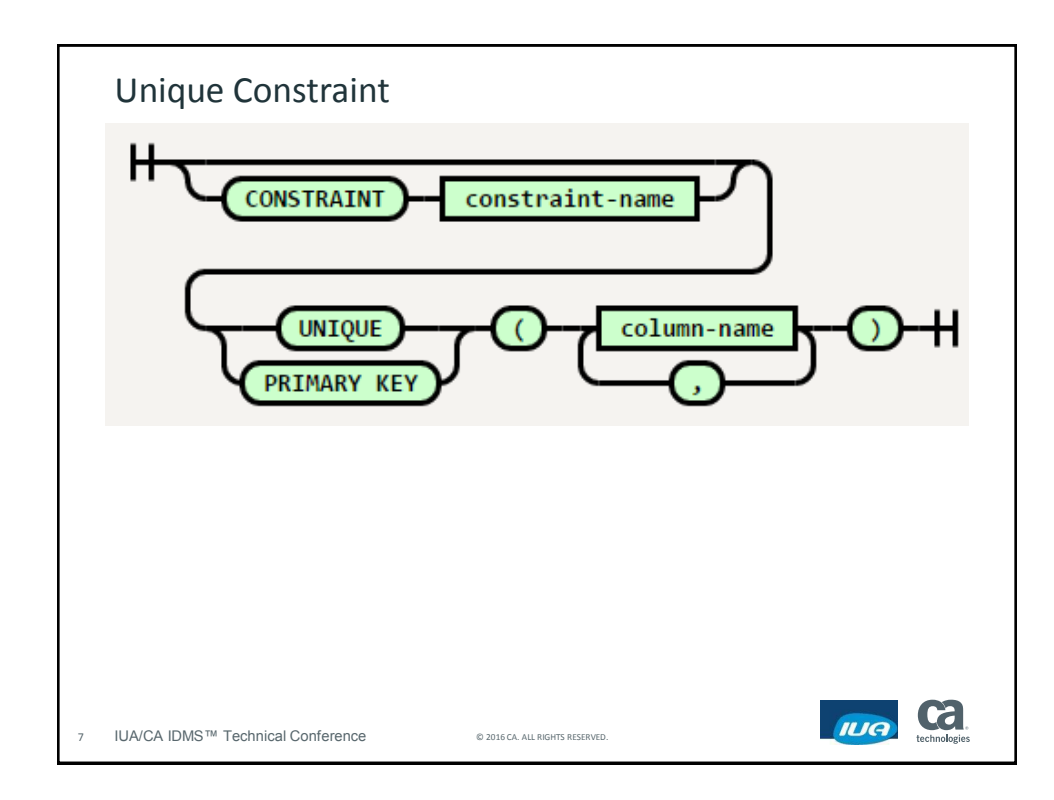

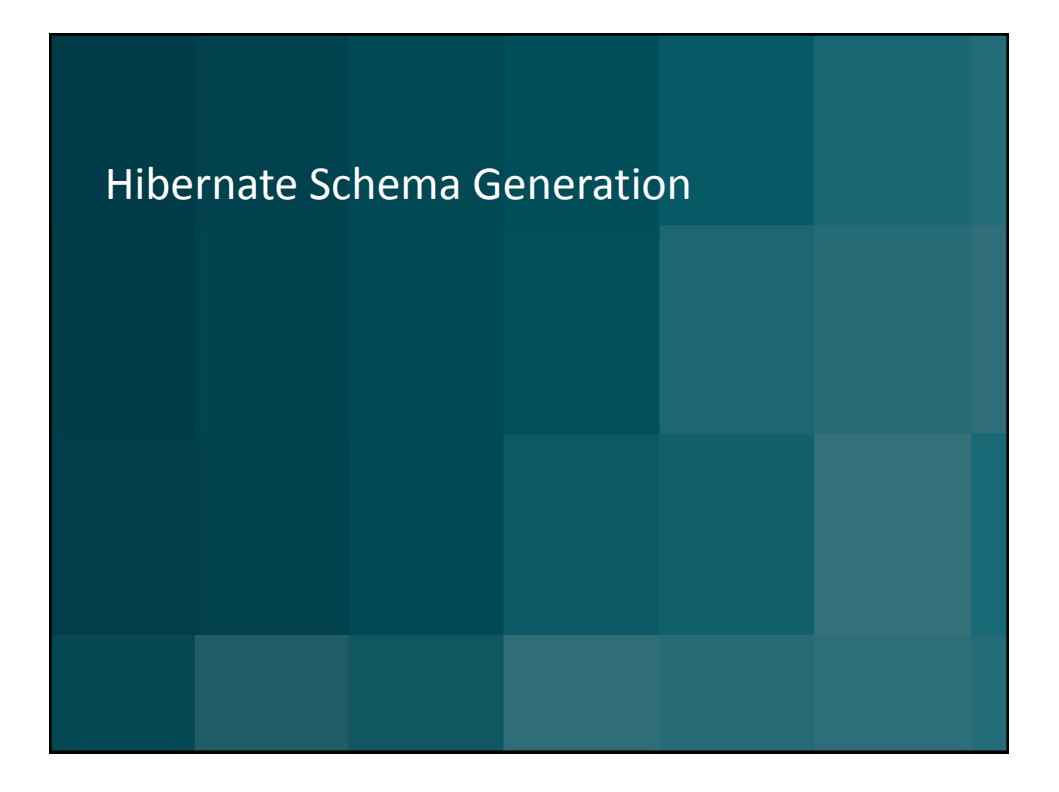

**Framingham MA May 16-20, 2016**

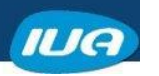

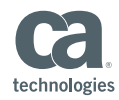

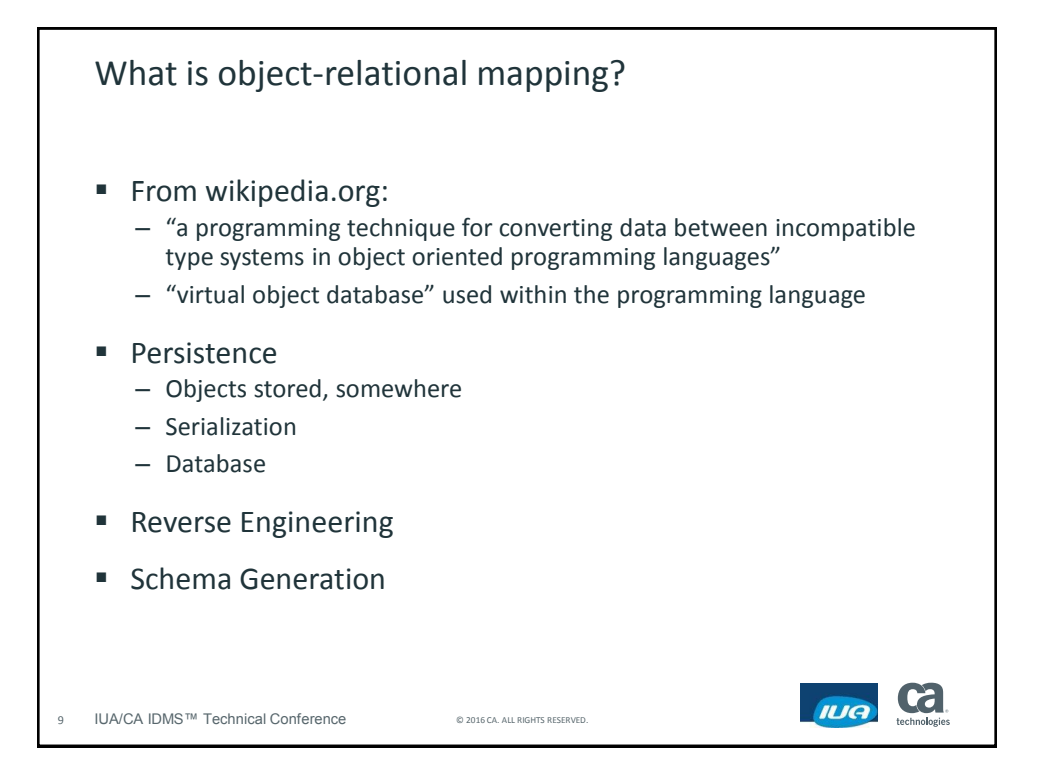

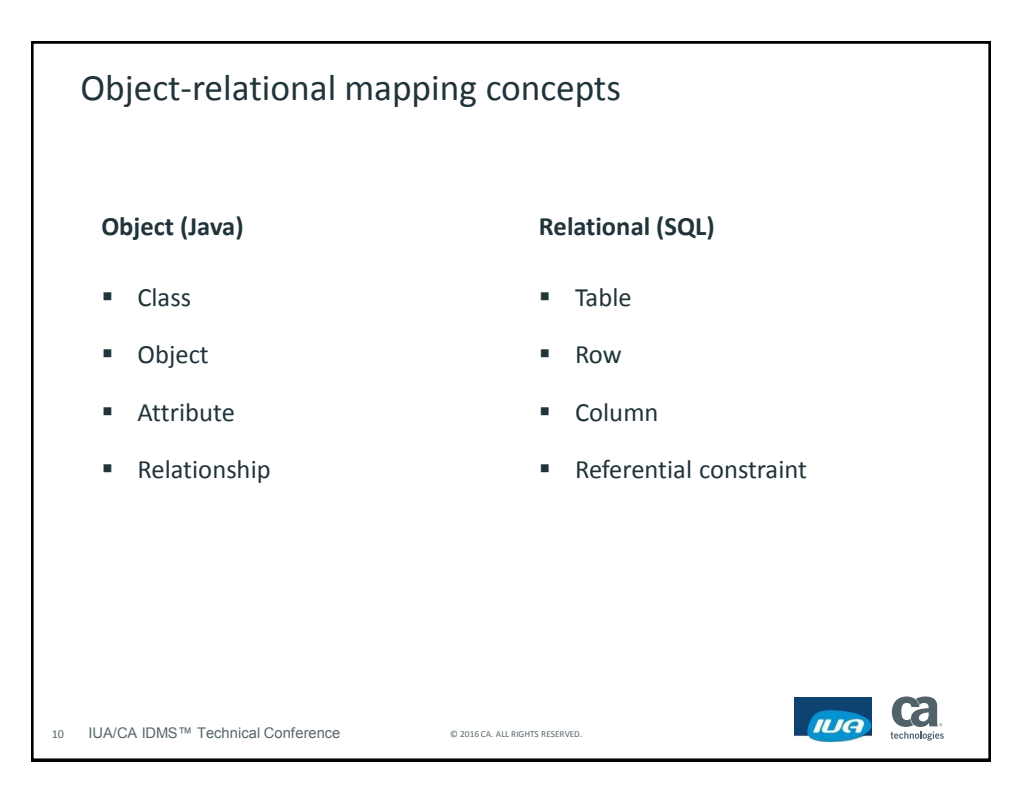

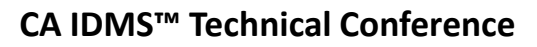

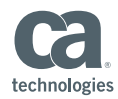

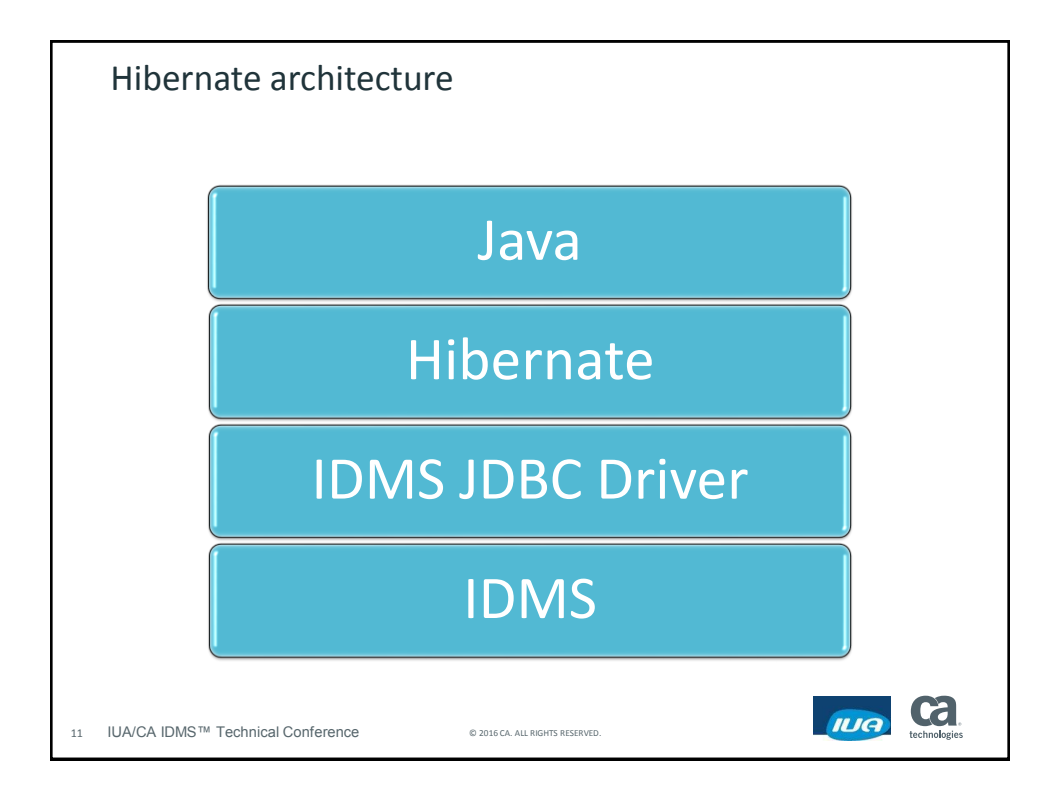

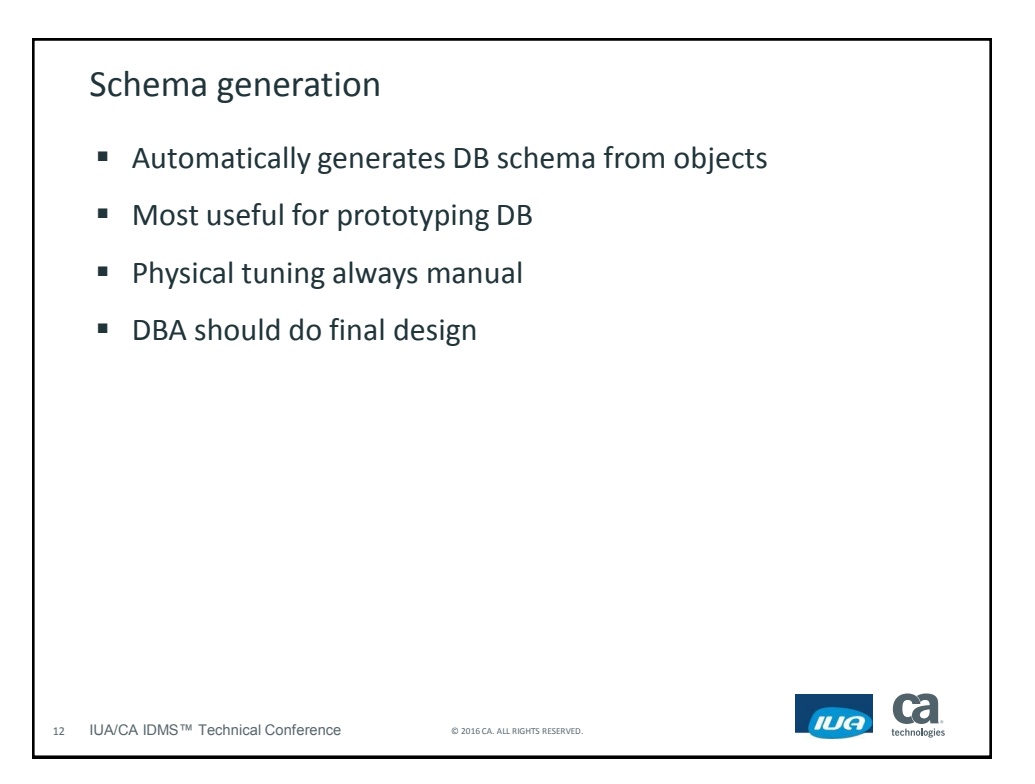

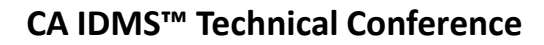

II IA

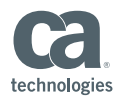

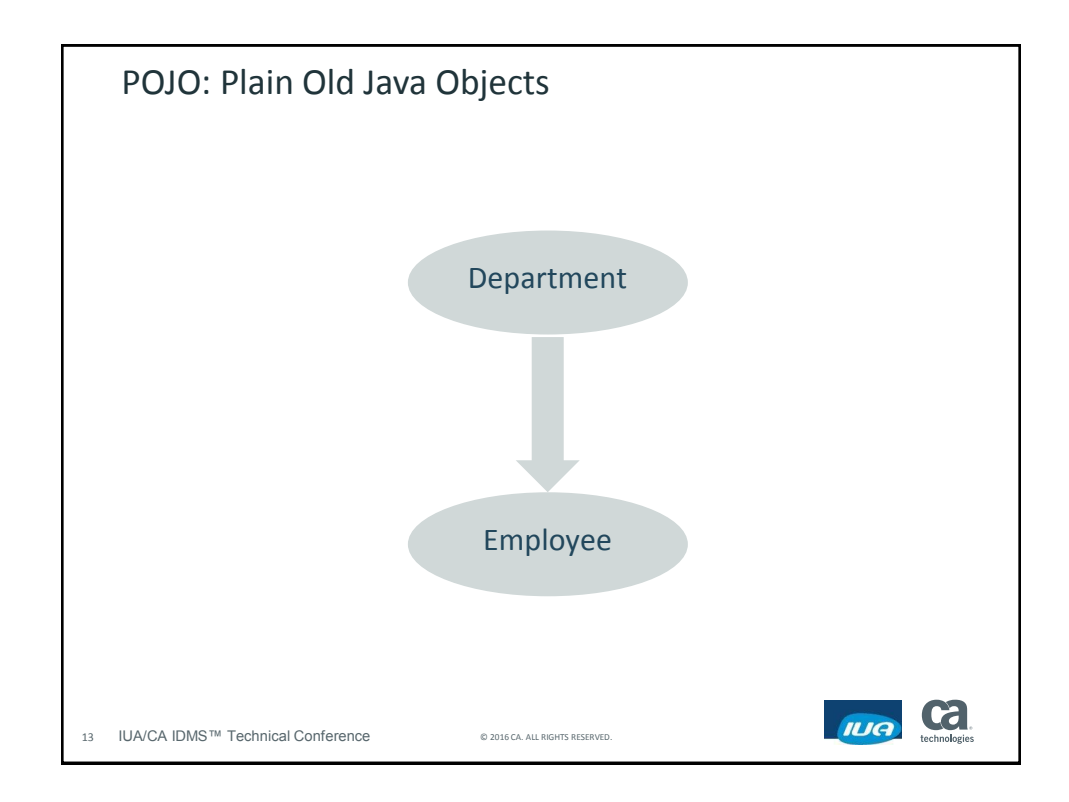

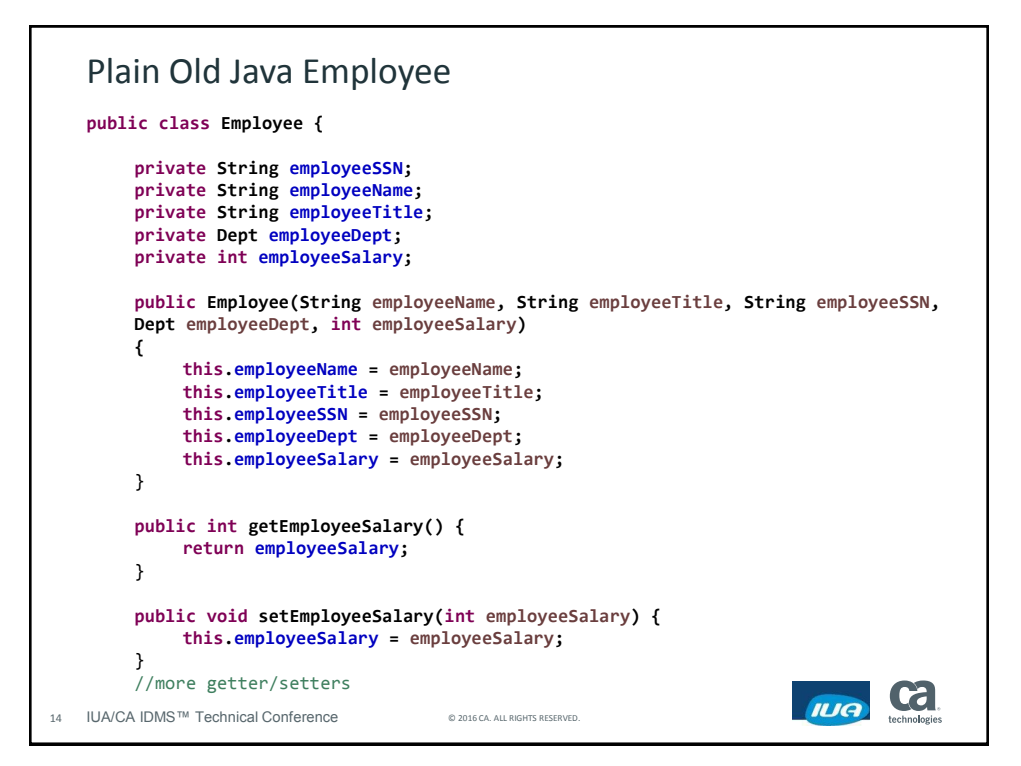

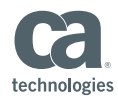

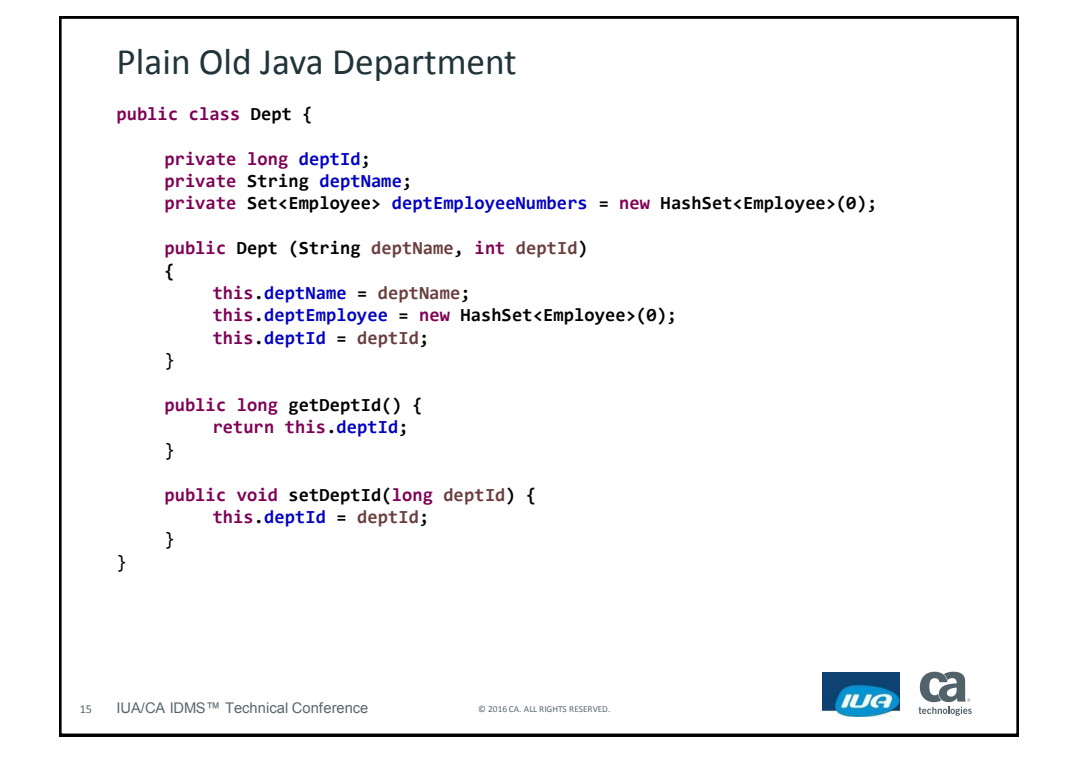

```
Add Annotations to Employee
  @Entity
  @Table(name = "EMPLOYEE")
  public class Employee {
      @Id
      @Column(name = "SSN", length=15)
      private String employeeSSN;
      @Column(name = "NAME", length=10)
      private String employeeName;
      @Column(name = "TITLE", length=15)
      private String employeeTitle;
      @ManyToOne(optional = false) 
      @JoinColumn(name = "DEPT_ID", nullable = false) 
      private Dept employeeDept;
      @Column(name = "SALARY", nullable = false, length=15)
      private int employeeSalary;Cal
                                                            IUA
16 IUA/CA IDMS™ Technical Conference © 2016 CA. ALL RIGHTS RESERVED.
```
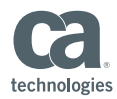

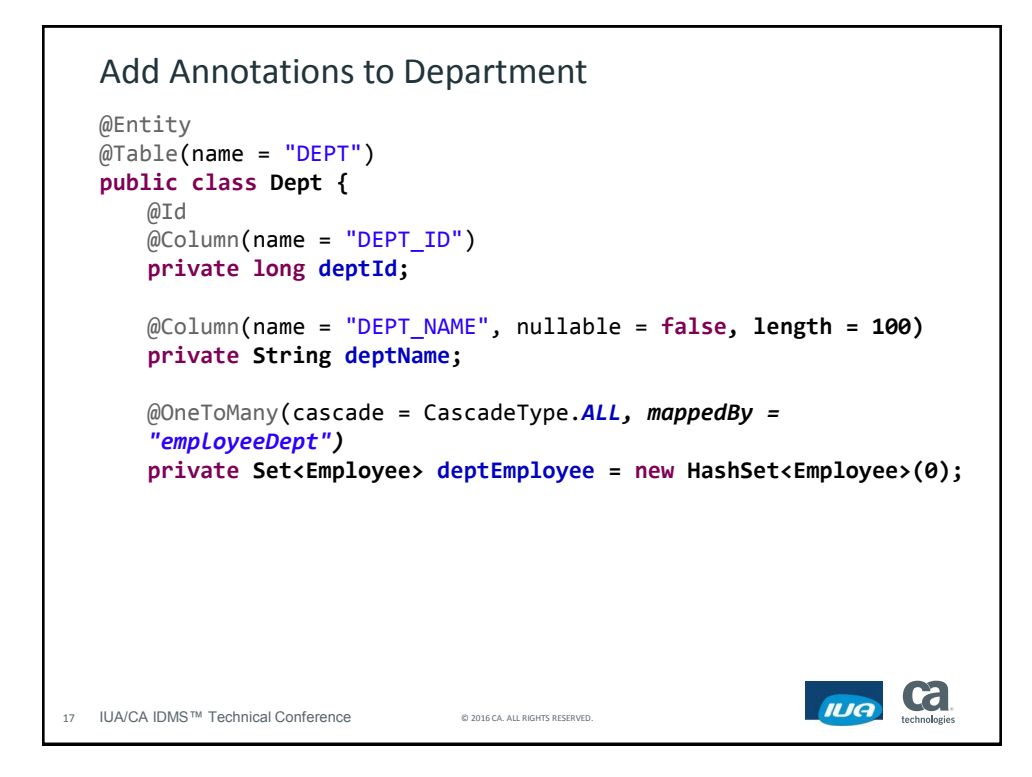

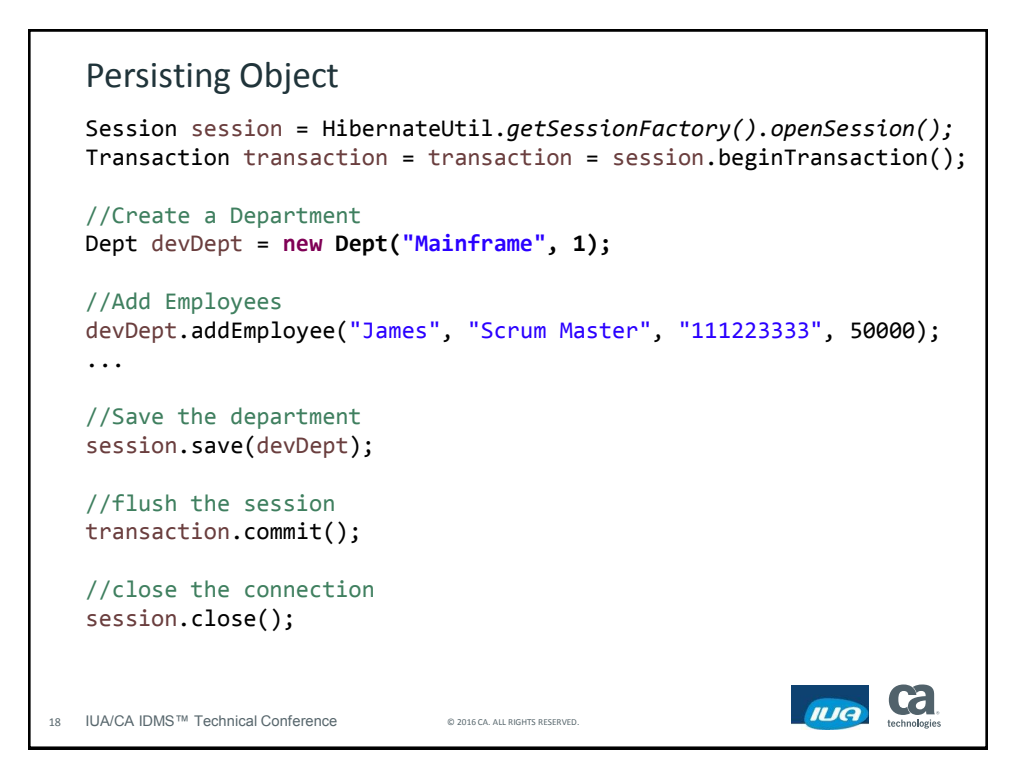

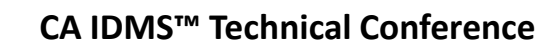

II IA

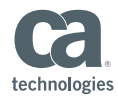

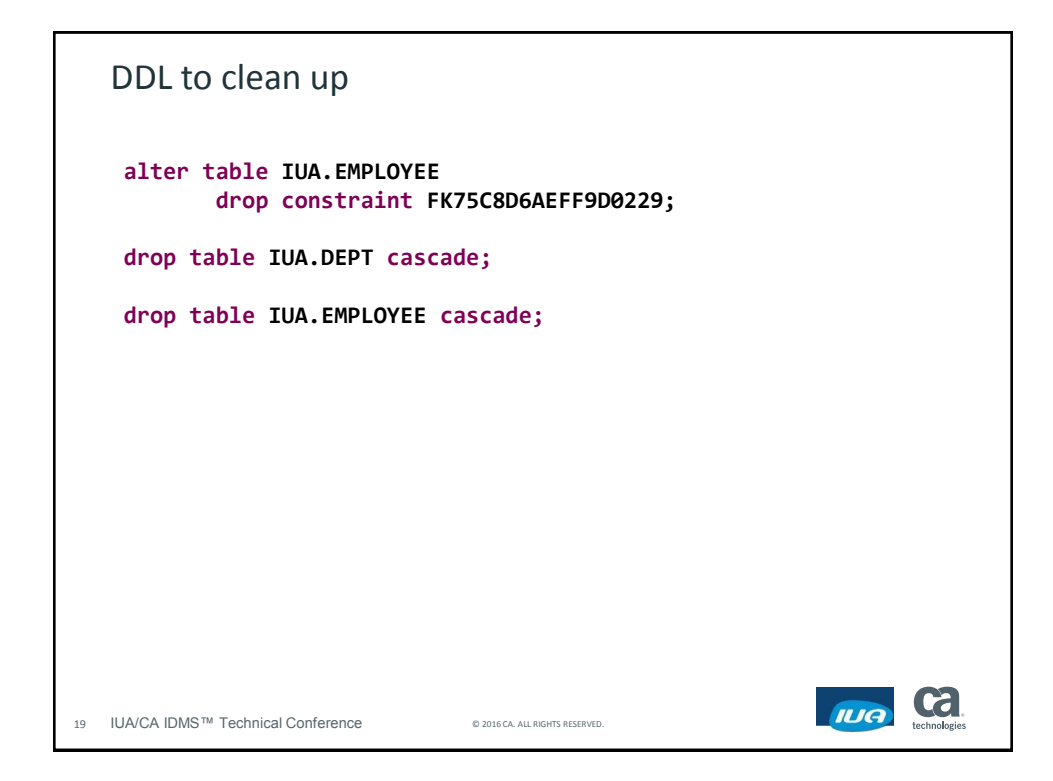

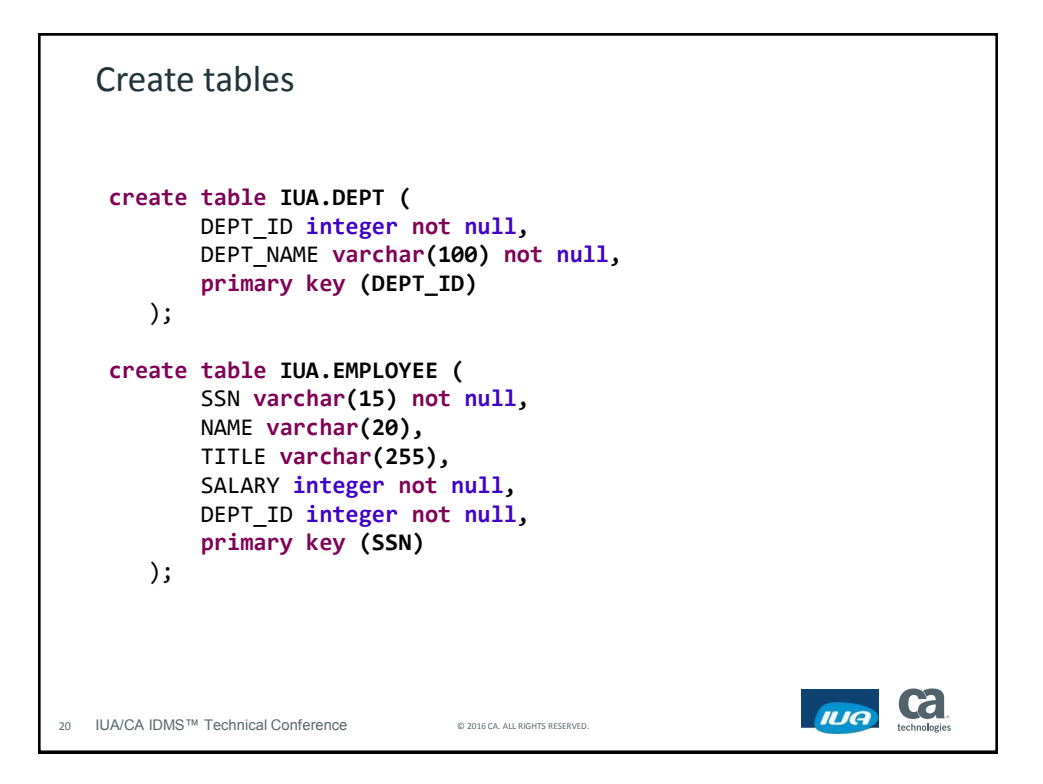

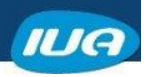

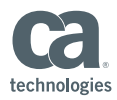

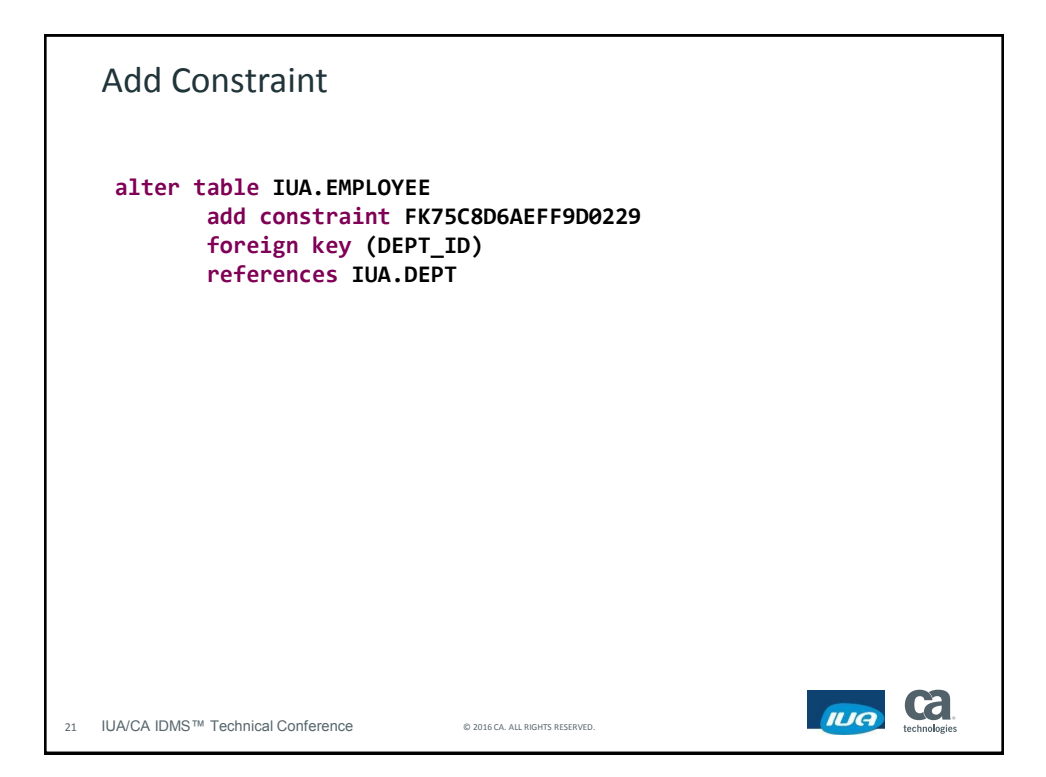

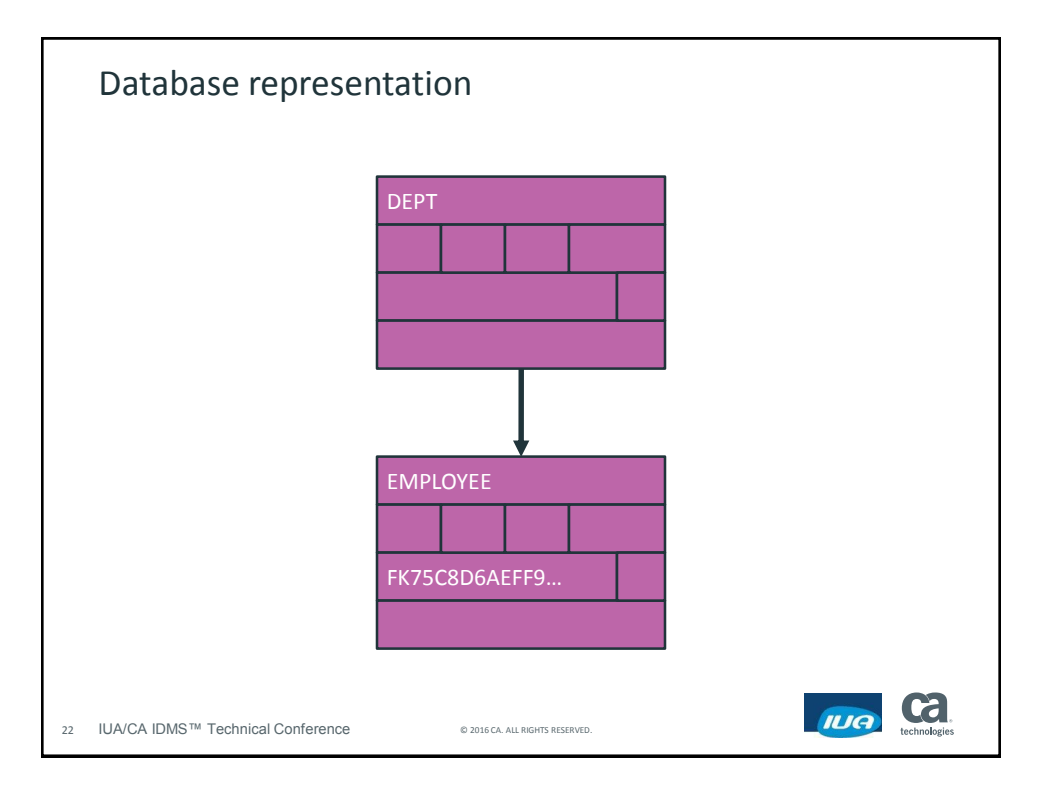

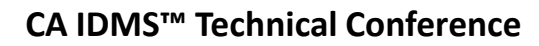

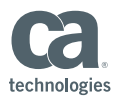

Create Department **insert into** IUA.DEPT (DEPT\_NAME, DEPT\_ID) **values** (?, ?) 10:14:42 DEBUG StringType:80 - binding **'Mainframe'** to parameter: 1 10:14:43 DEBUG LongType:80 - binding **'1'** to parameter: 2 **Ca IUA** 23 IUA/CA IDMS™ Technical Conference © 2016 CA. ALL RIGHTS RESERVED.

```
Create Employees
  insert
     into
          IUA.EMPLOYEE
          (NAME, TITLE, DEPT_ID, SALARY, SSN) 
     values
          (?, ?, ?, ?, ?)
 10:14:43 DEBUG StringType:80 - binding 'Mary' to parameter: 1
 10:14:43 DEBUG StringType:80 - binding 'Product Owner' to parameter: 
 2
 10:14:43 DEBUG LongType:80 - binding '1' to parameter: 3
 10:14:43 DEBUG IntegerType:80 - binding '85000' to parameter: 4
 10:14:43 DEBUG StringType:80 - binding '333445555' to parameter: 5Ca
                                                            IUA
24 IUA/CA IDMS™ Technical Conference © 2016 CA. ALL RIGHTS RESERVED.
```
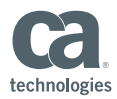

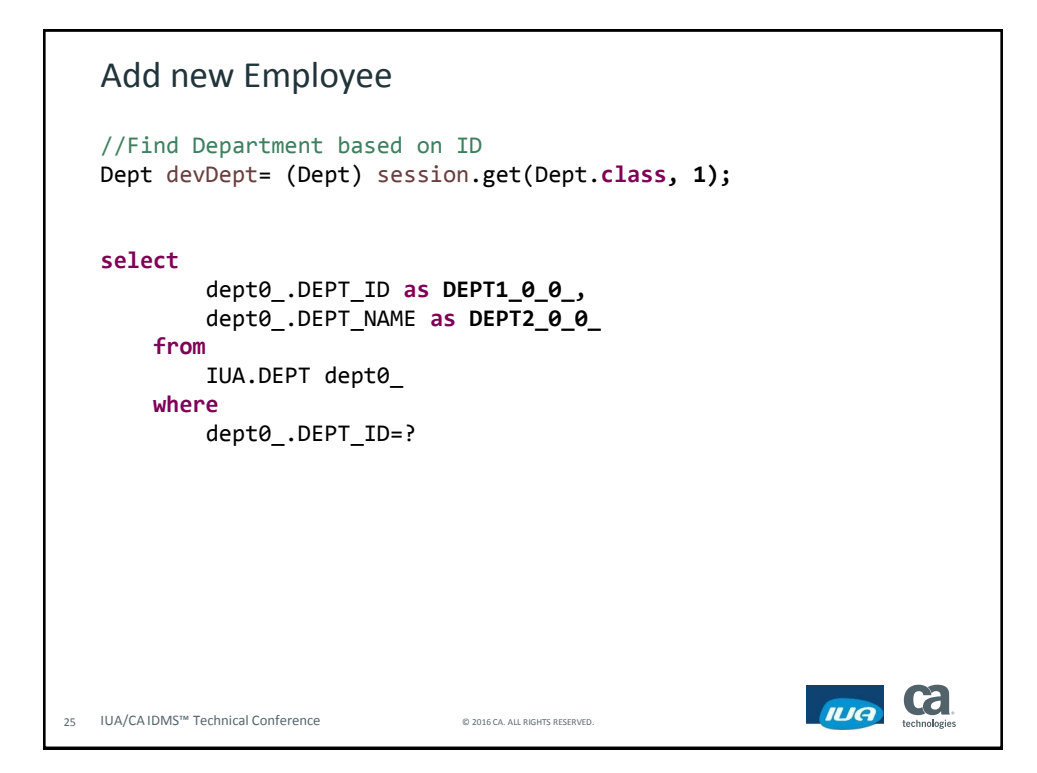

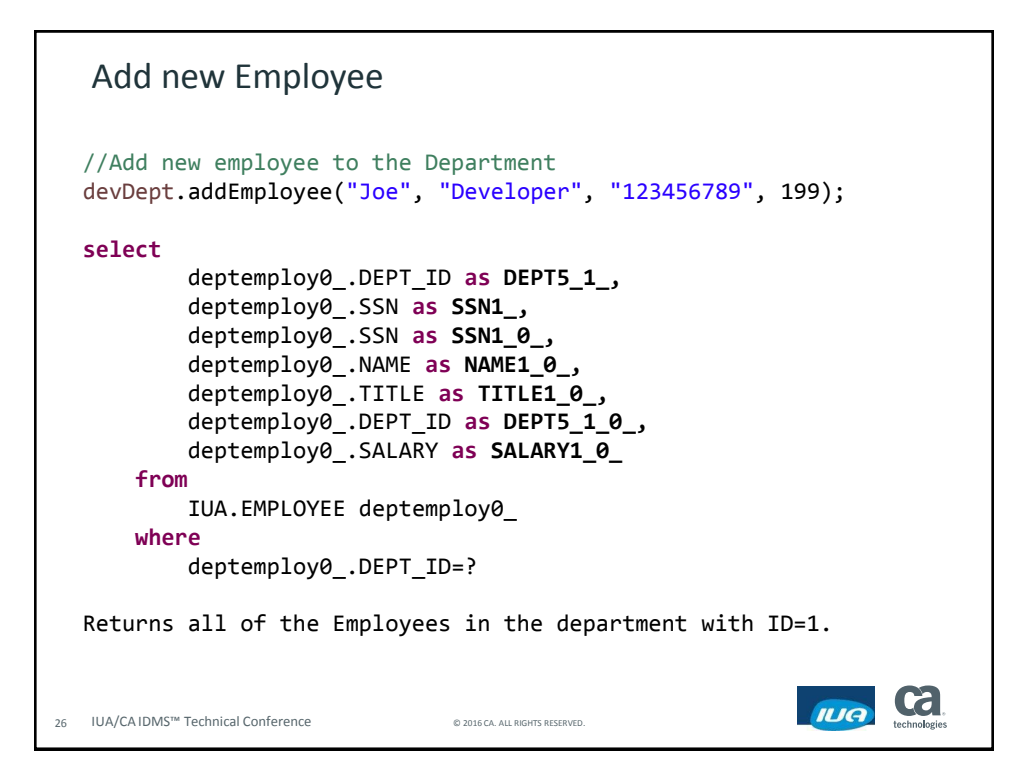

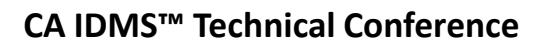

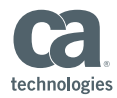

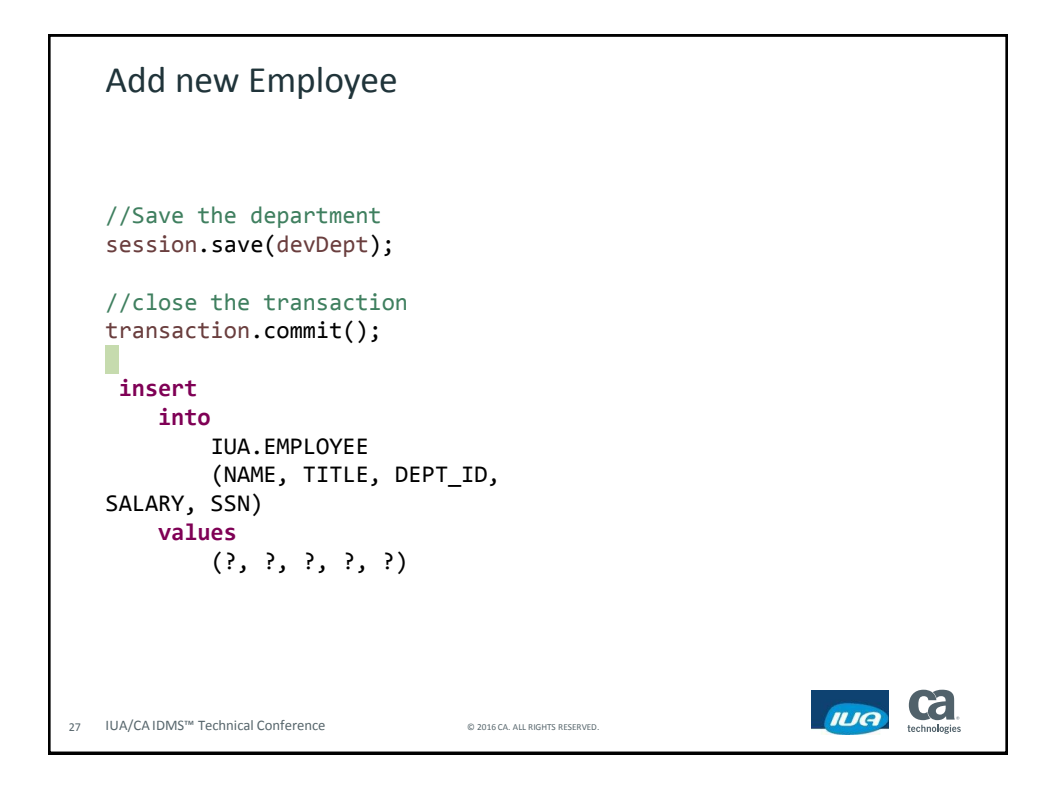

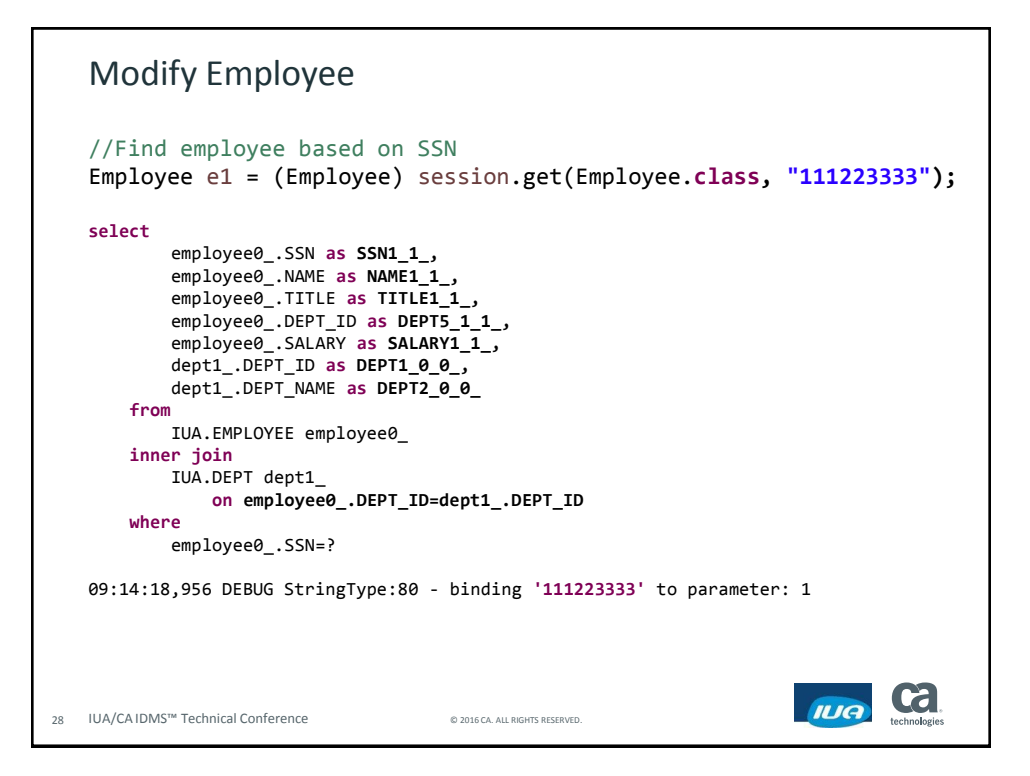

**Framingham MA May 16-20, 2016**

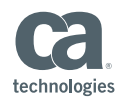

Modify Employee 09:14:19,039 DEBUG LongType:122 - returning **'1'** as column: DEPT1\_0\_0\_ 09:14:19,042 DEBUG StringType:122 - returning **'Mainframe'** as column: DEPT2\_0\_0\_ 09:14:19,043 DEBUG StringType:122 - returning **'James'** as column: NAME1\_1 09:14:19,043 DEBUG StringType:122 - returning **'Scrum Master'** as column: TITLE1\_1\_ 09:14:19,044 DEBUG LongType:122 - returning **'1'** as column: DEPT5\_1\_1\_ 09:14:19,044 DEBUG IntegerType:122 - returning **'100000'** as column: SALARY1\_1\_ **Ca IUA** 29 IUA/CA IDMS™ Technical Conference © 2016 CA. ALL RIGHTS RESERVED.

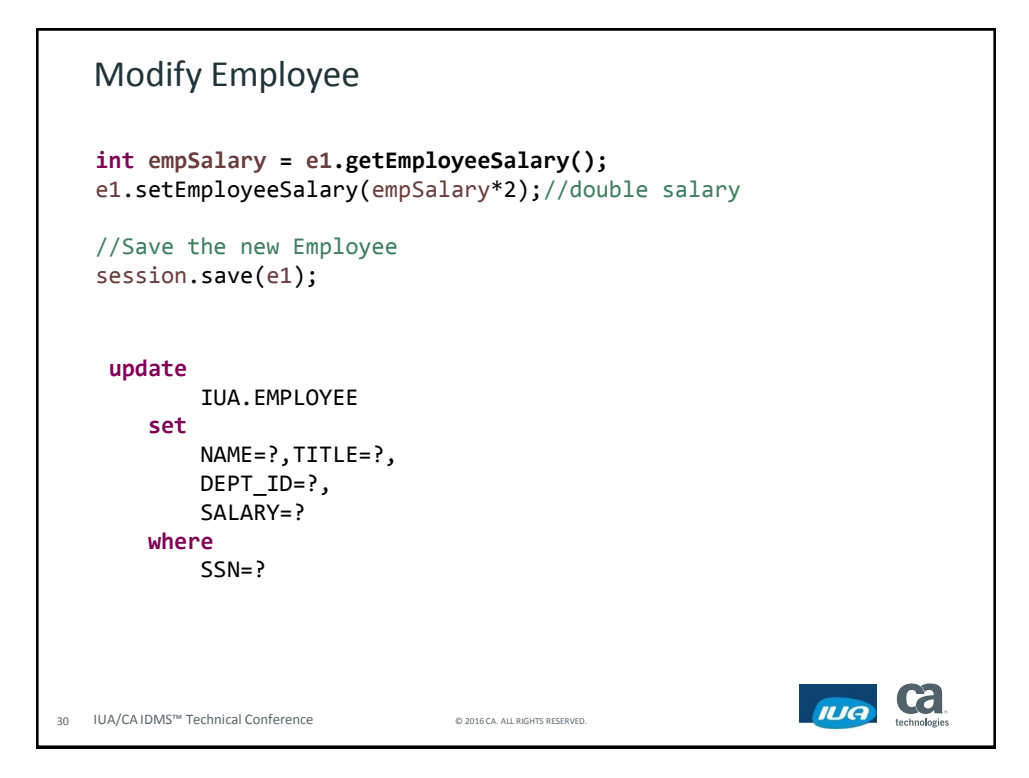

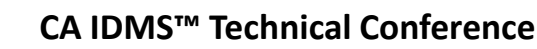

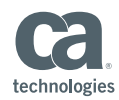

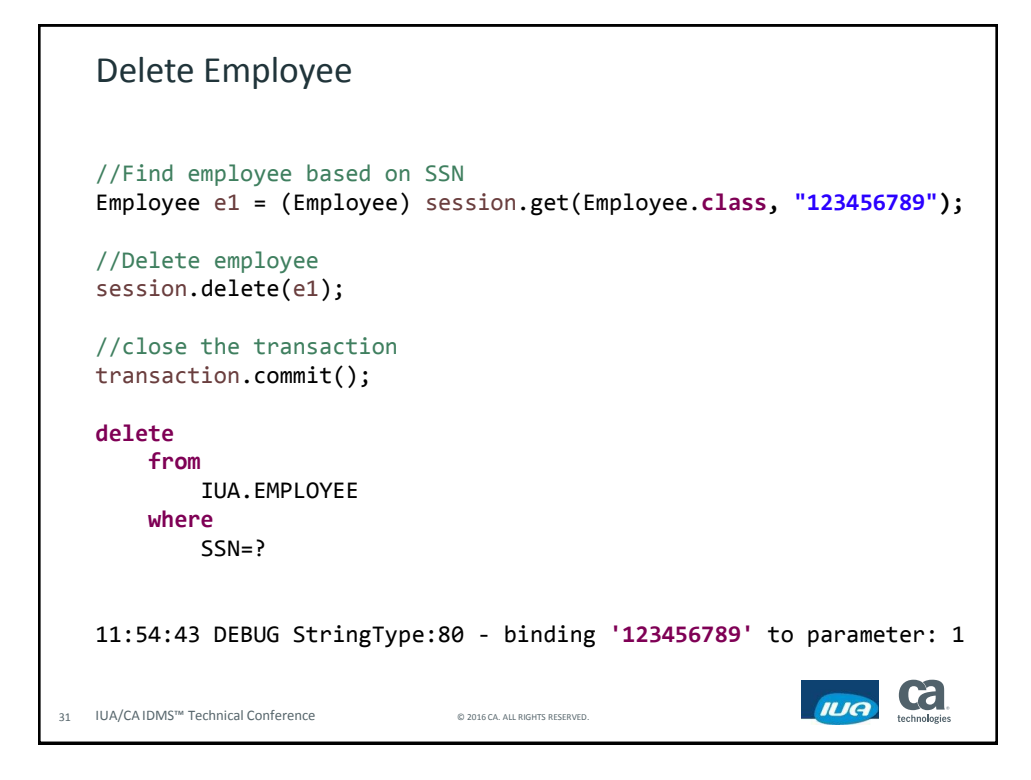

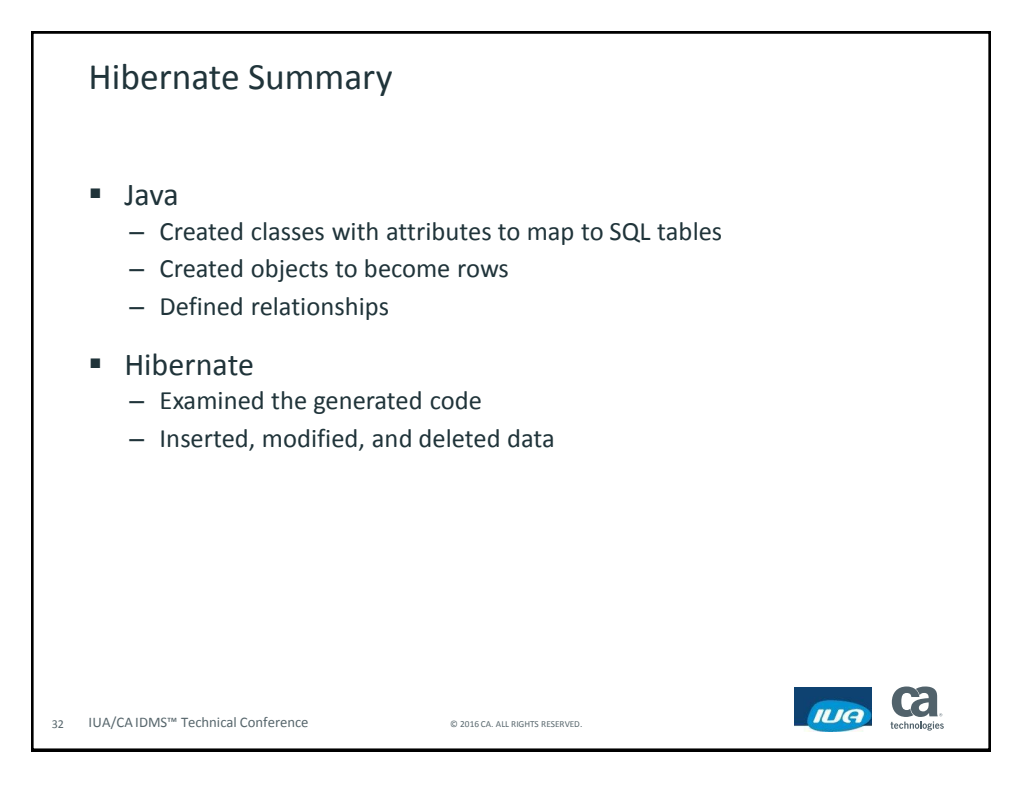

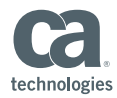

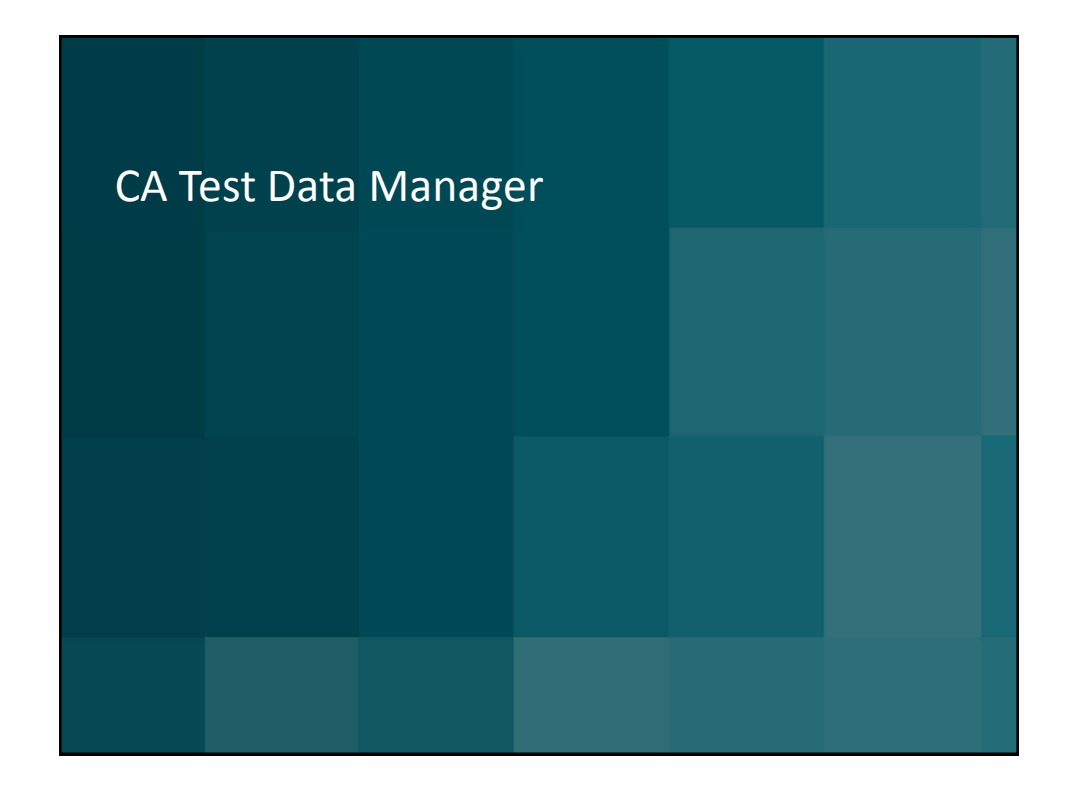

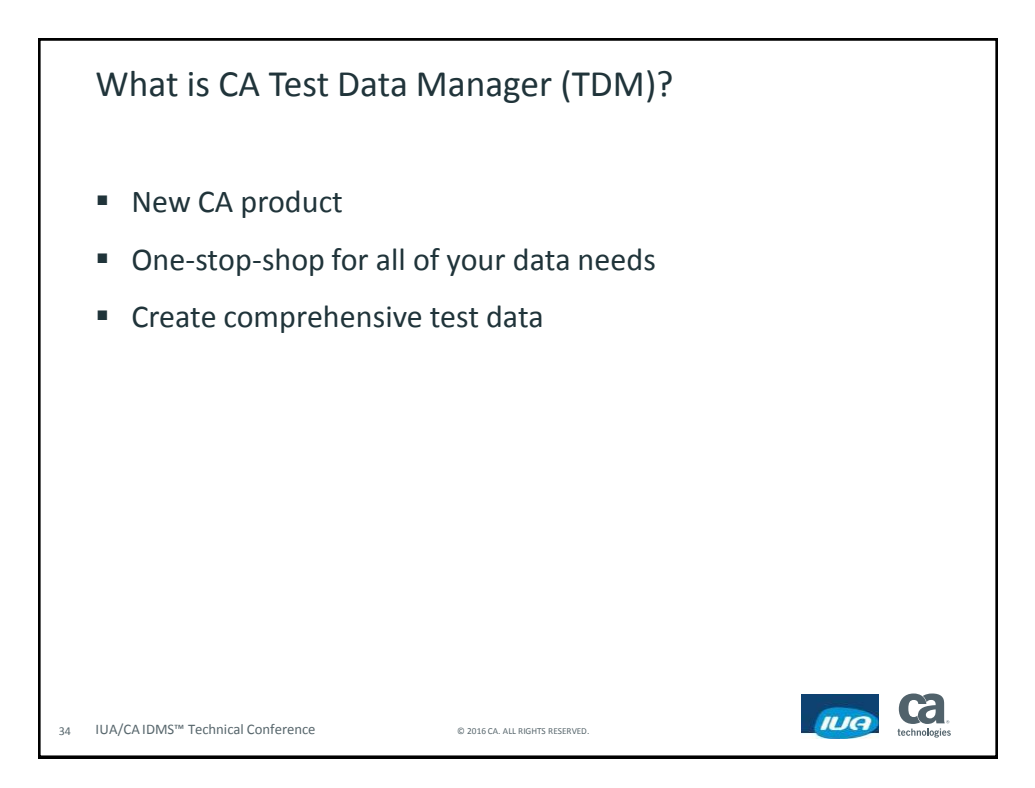

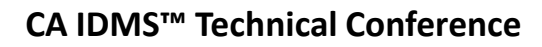

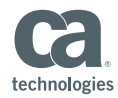

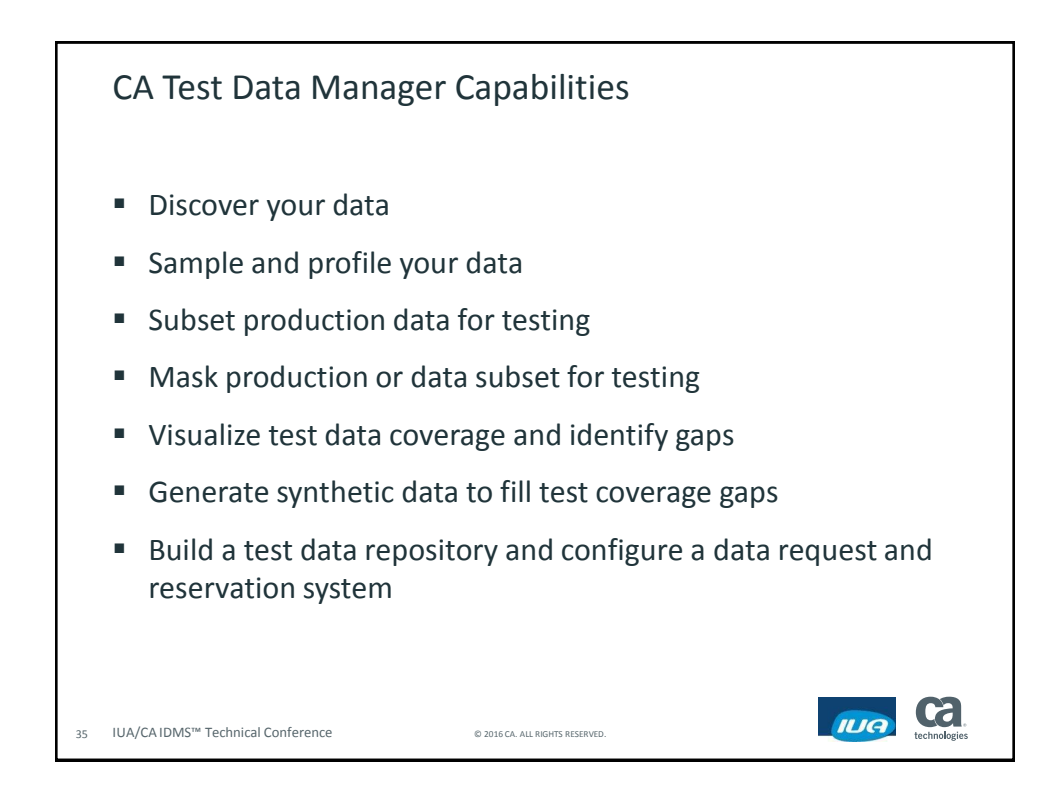

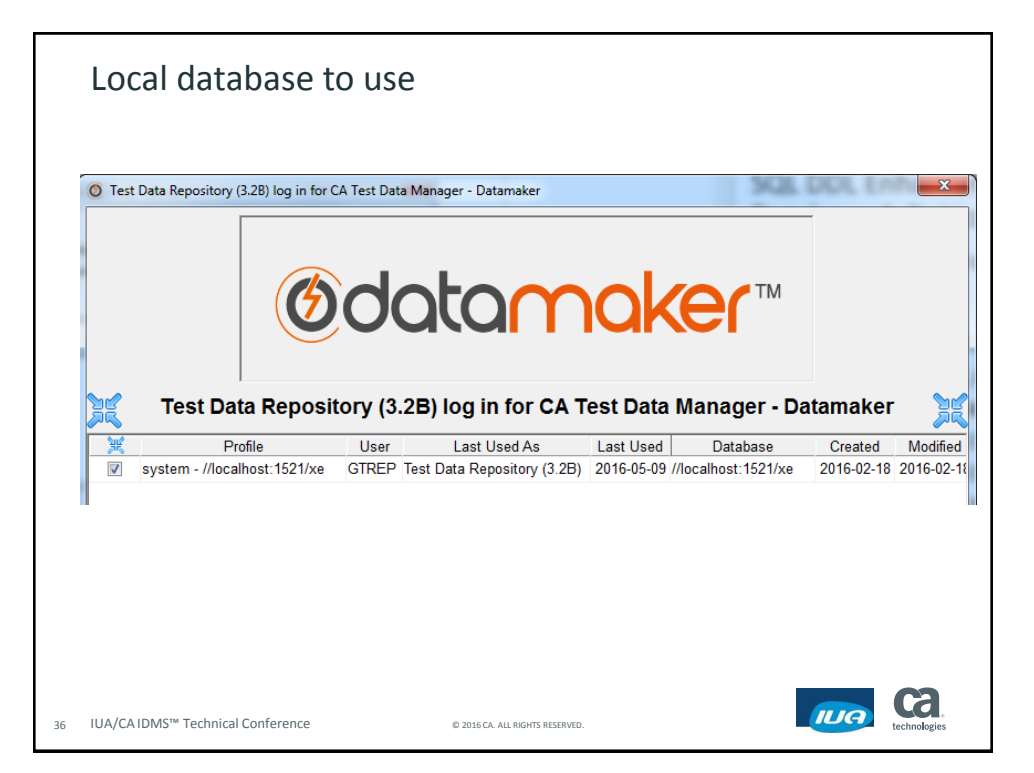

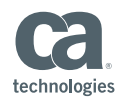

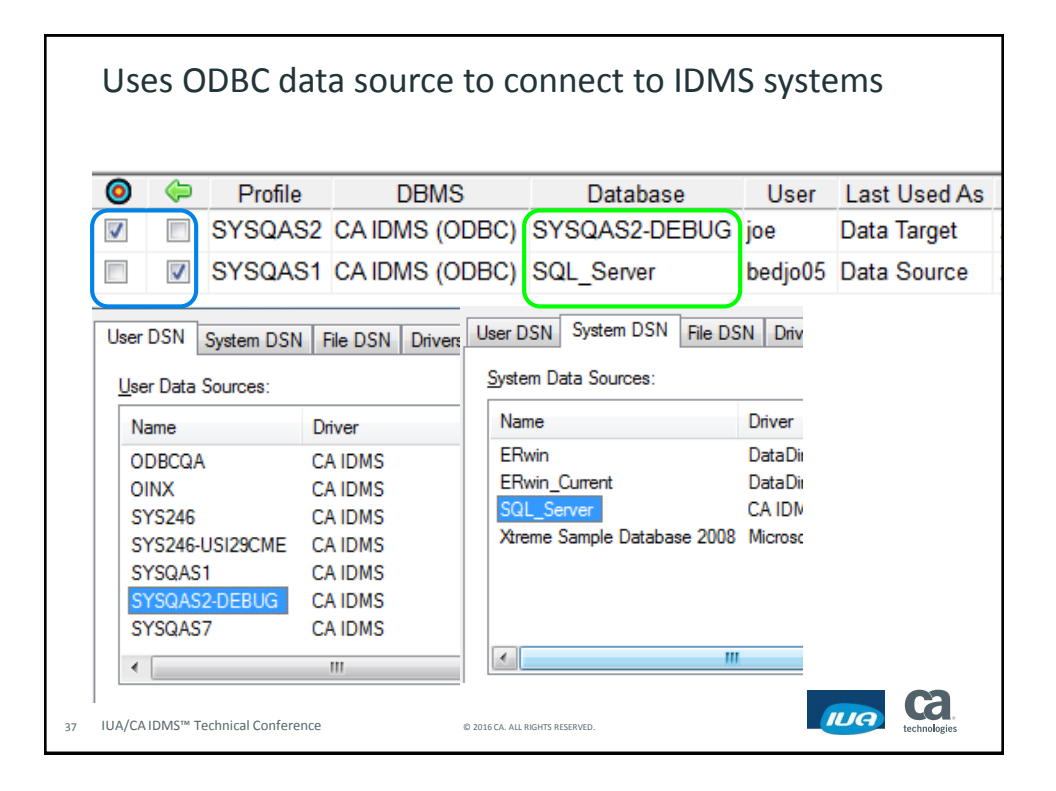

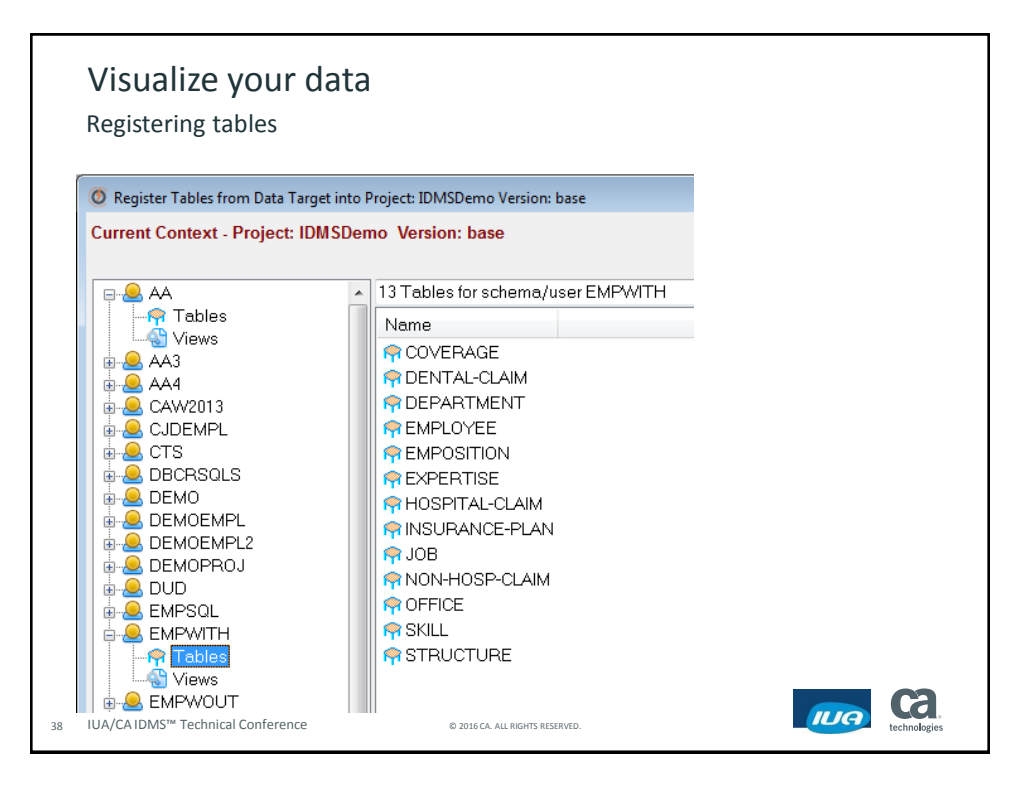

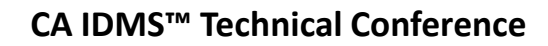

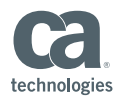

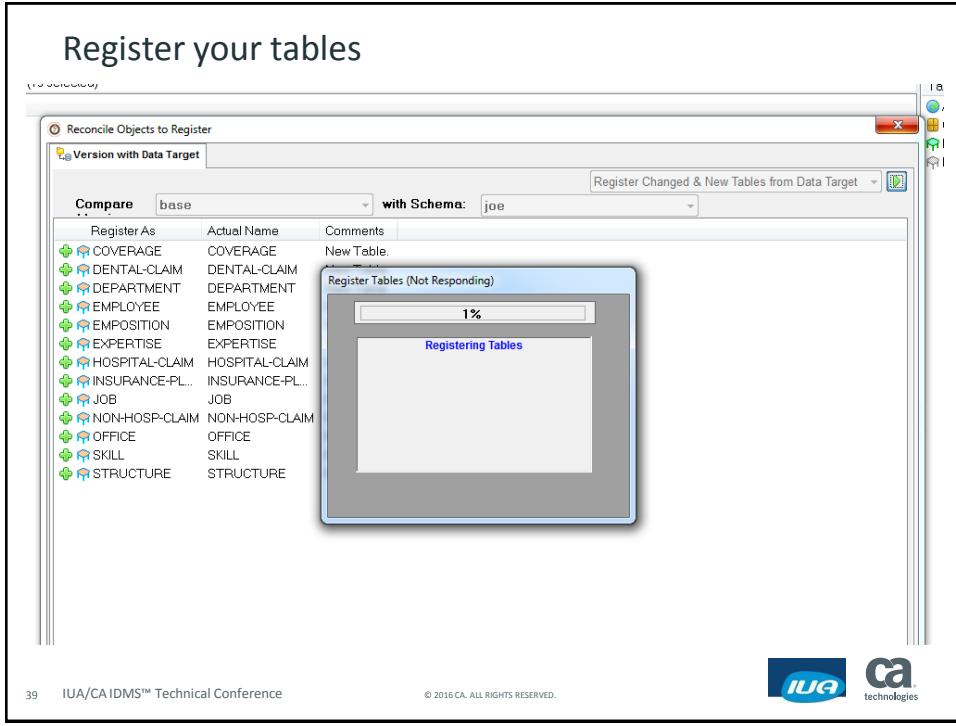

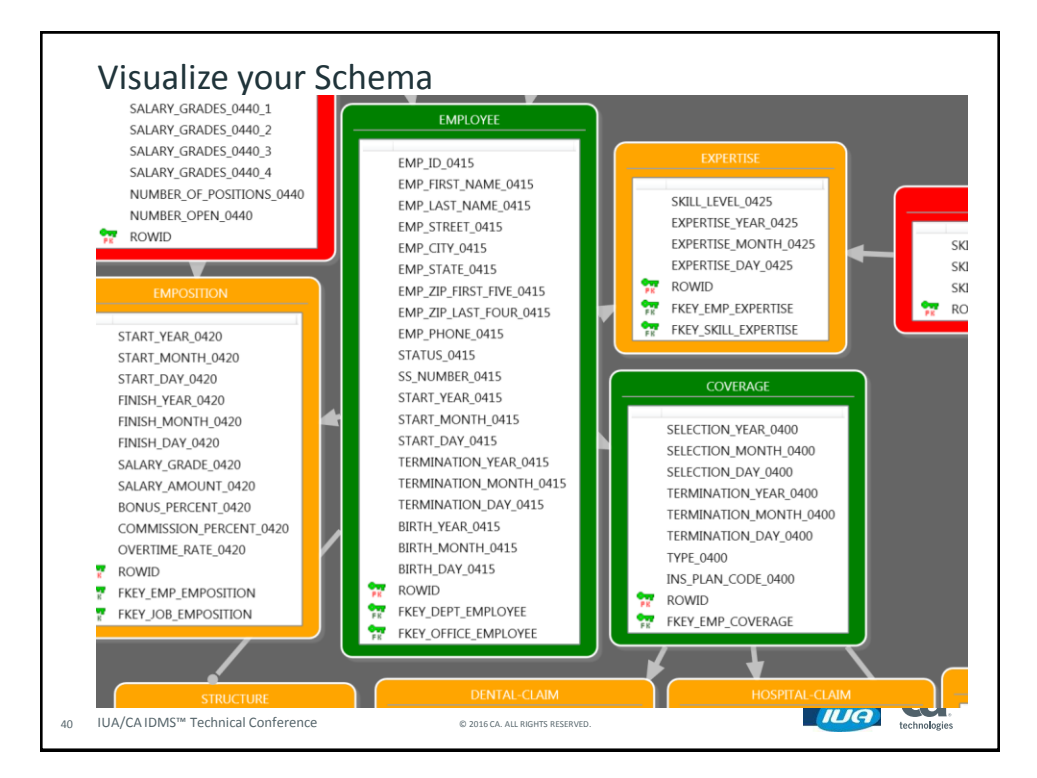

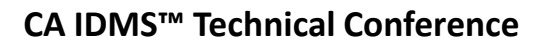

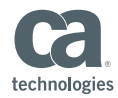

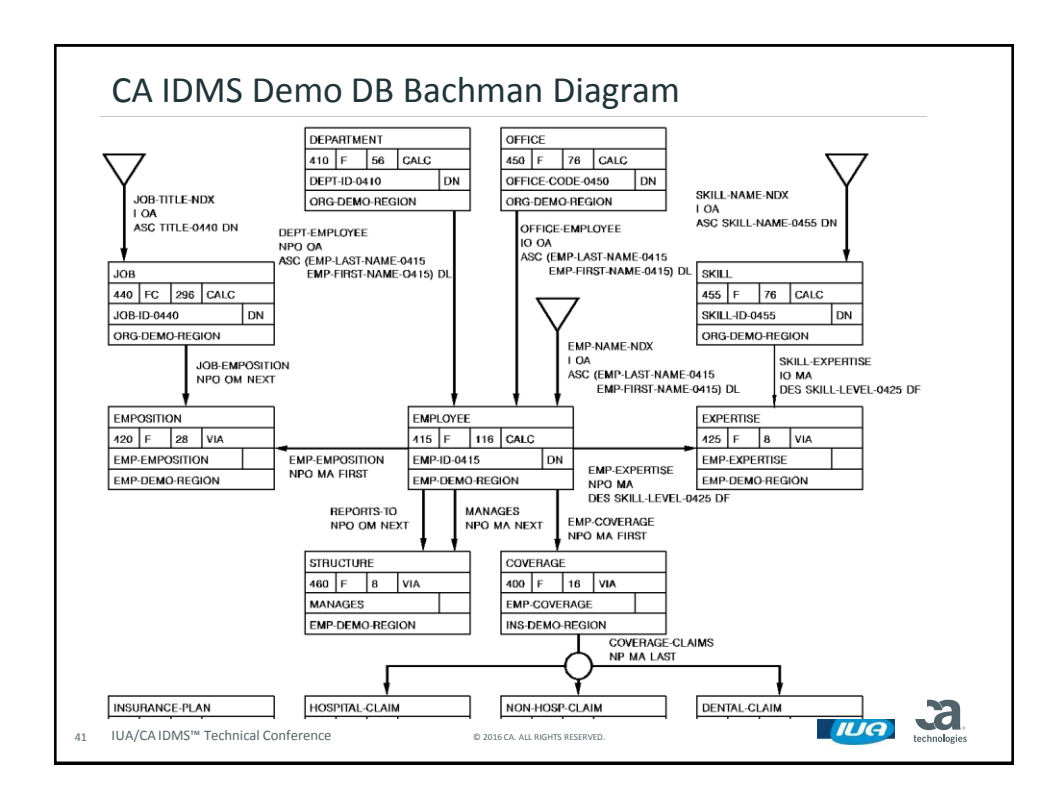

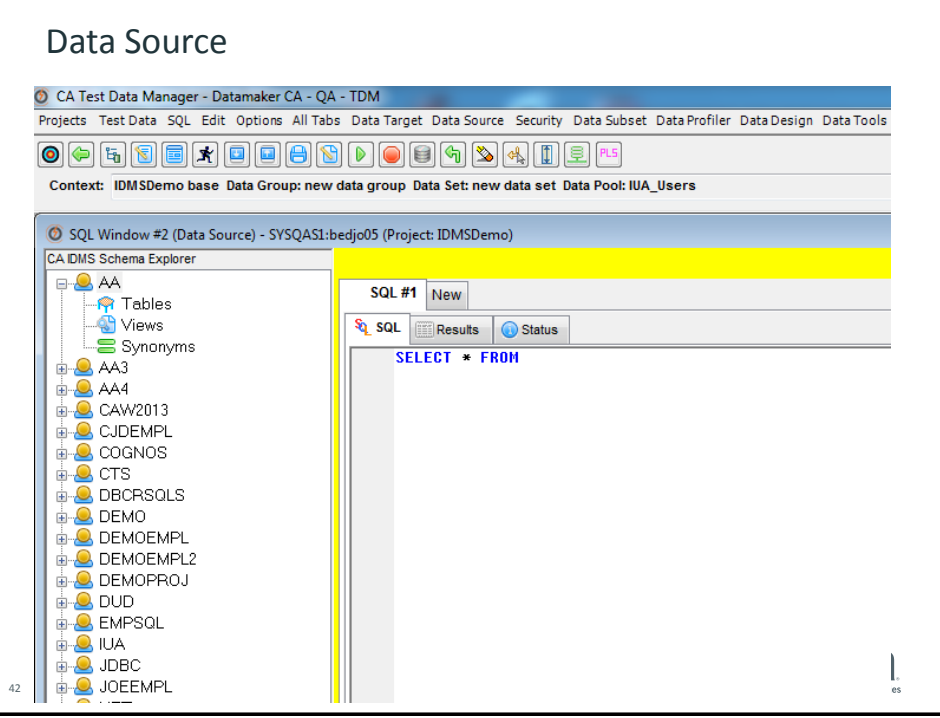

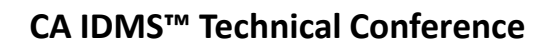

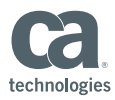

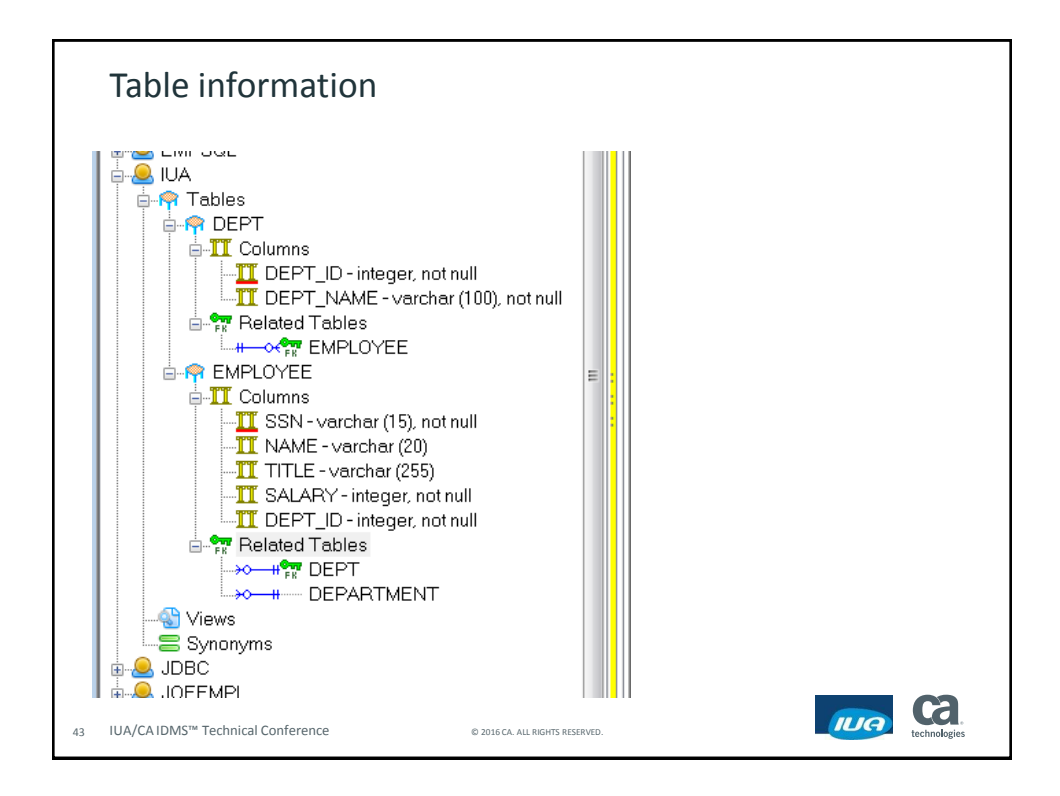

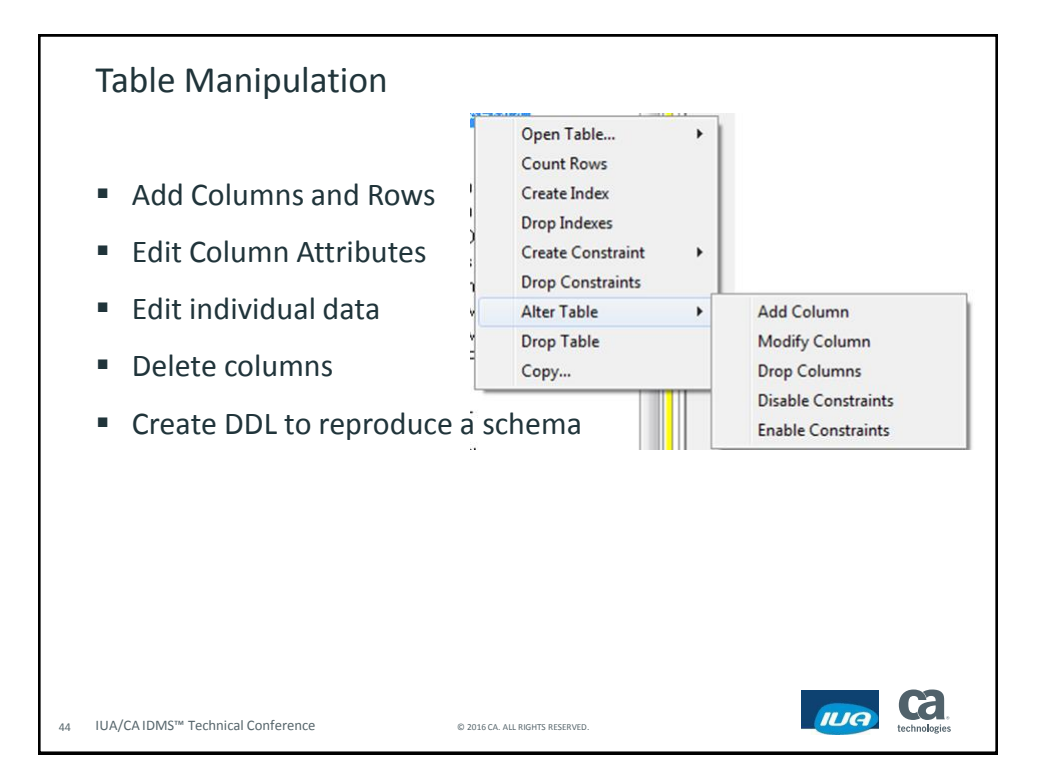

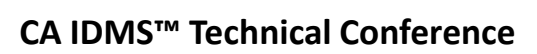

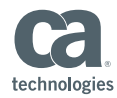

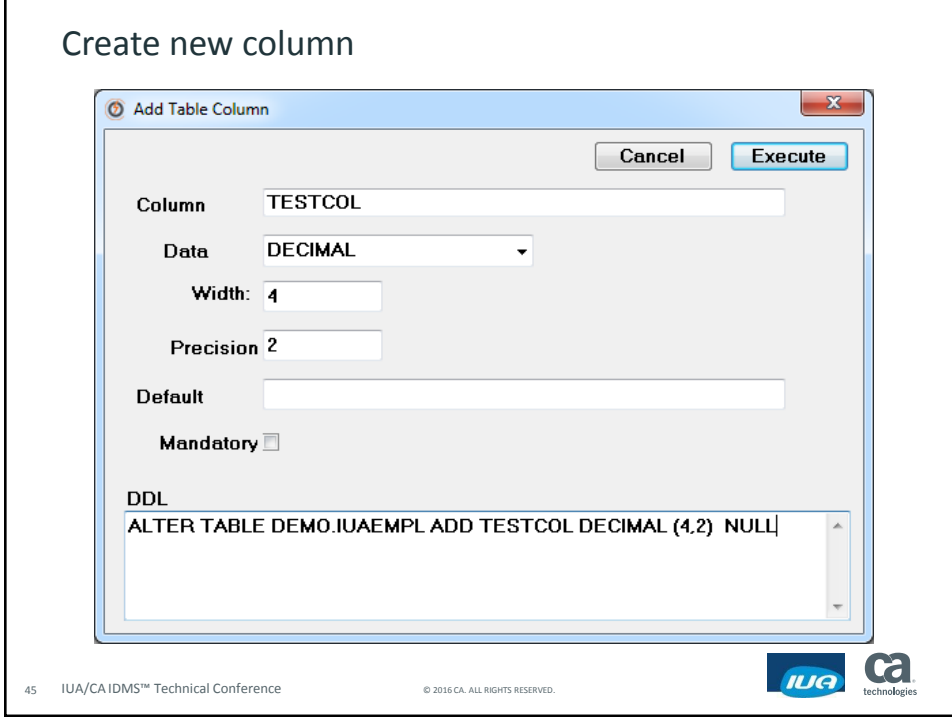

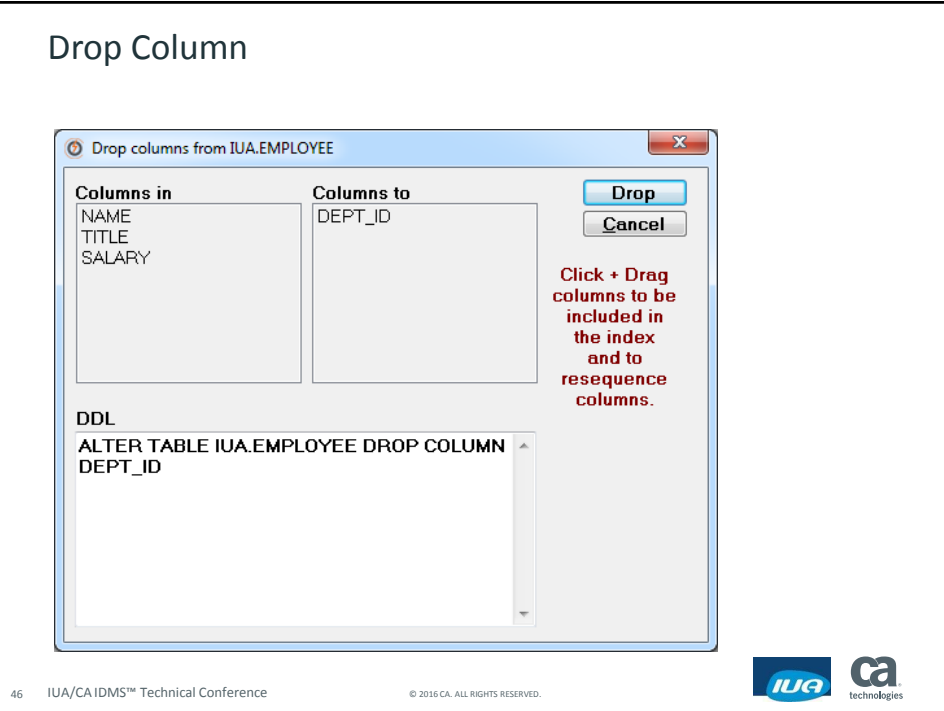

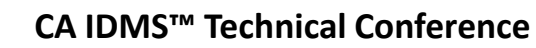

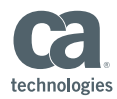

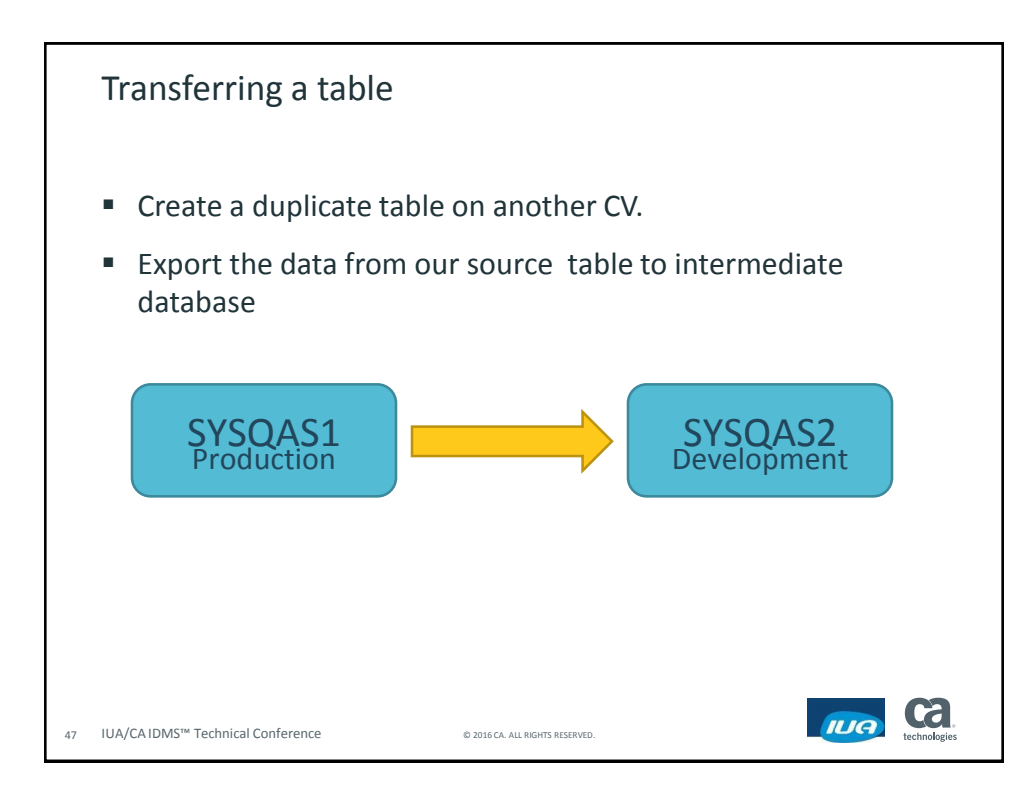

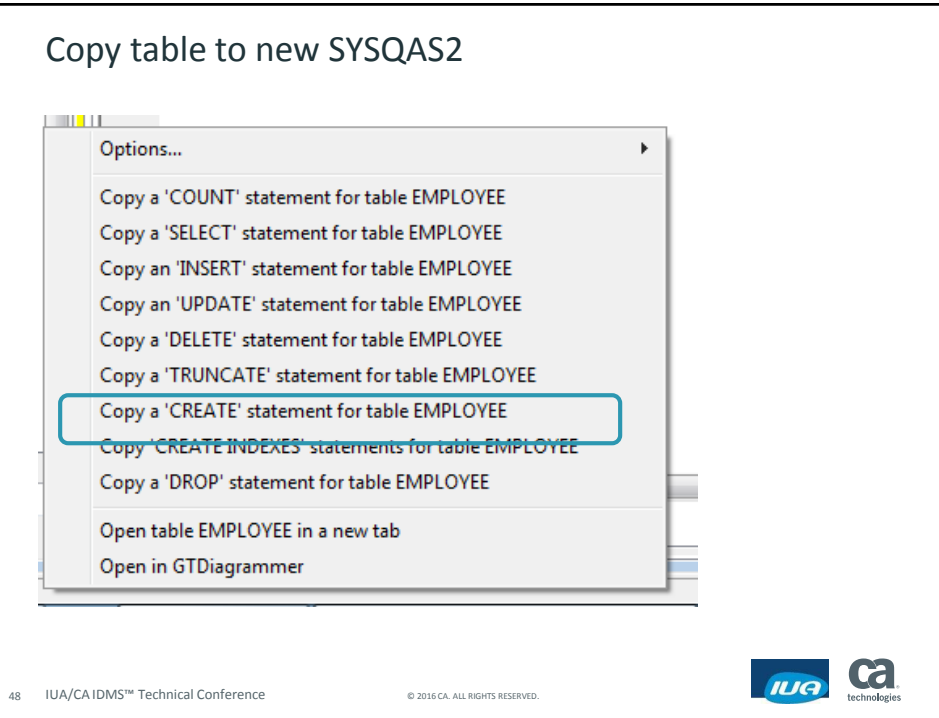

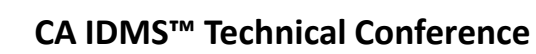

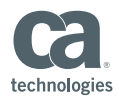

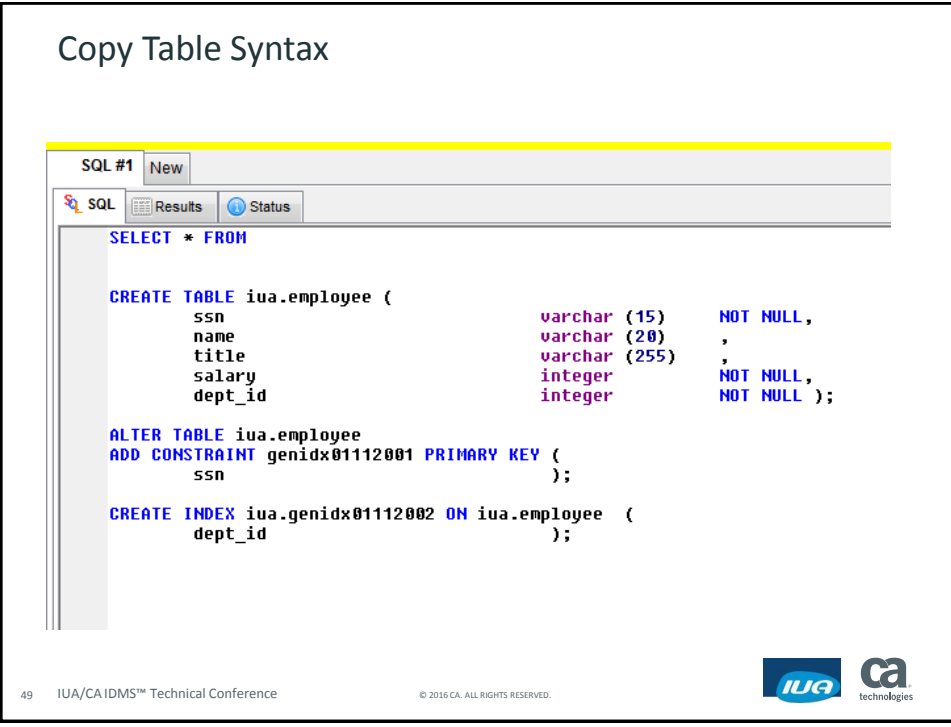

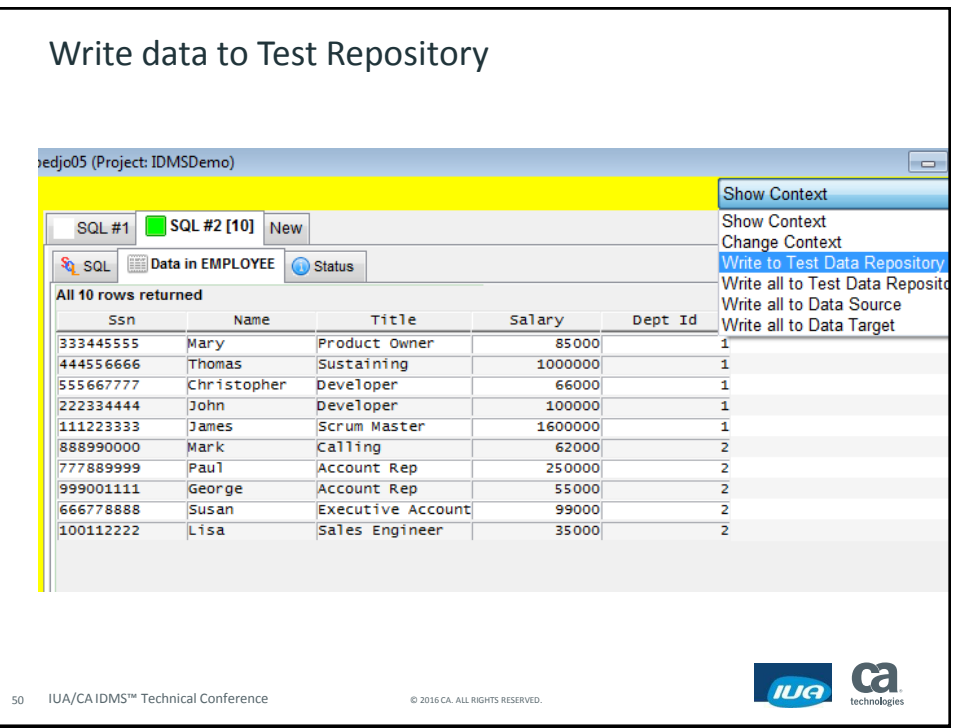

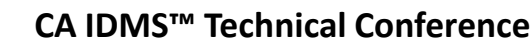

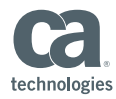

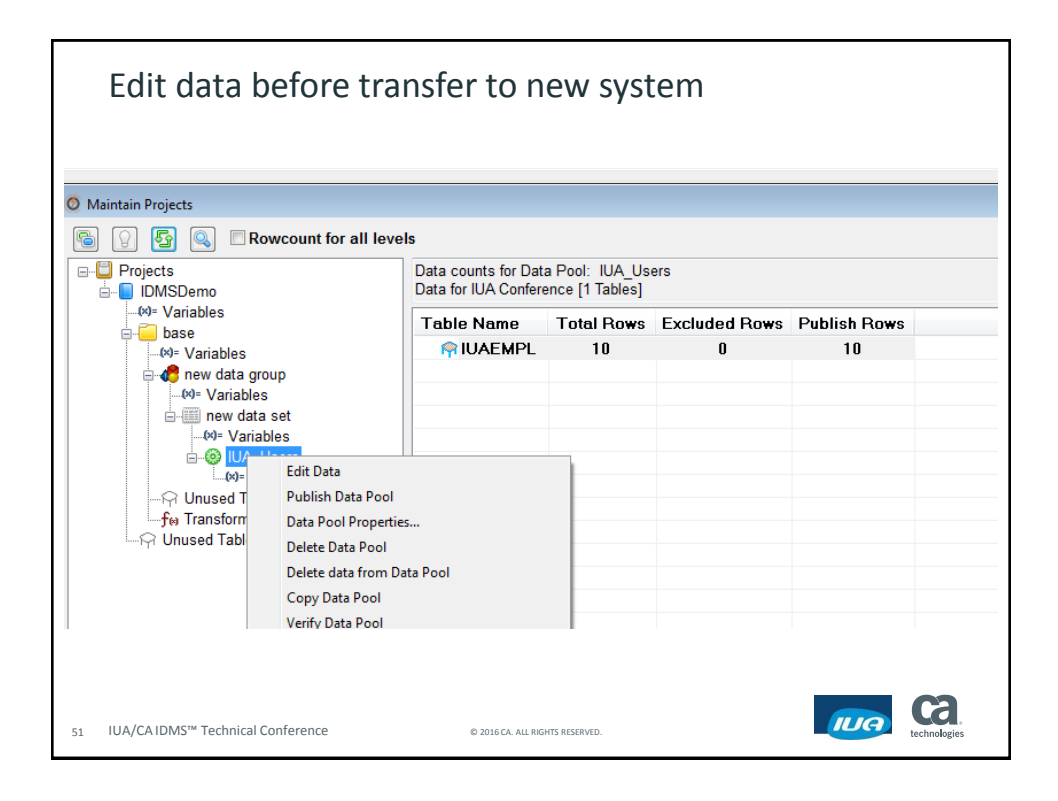

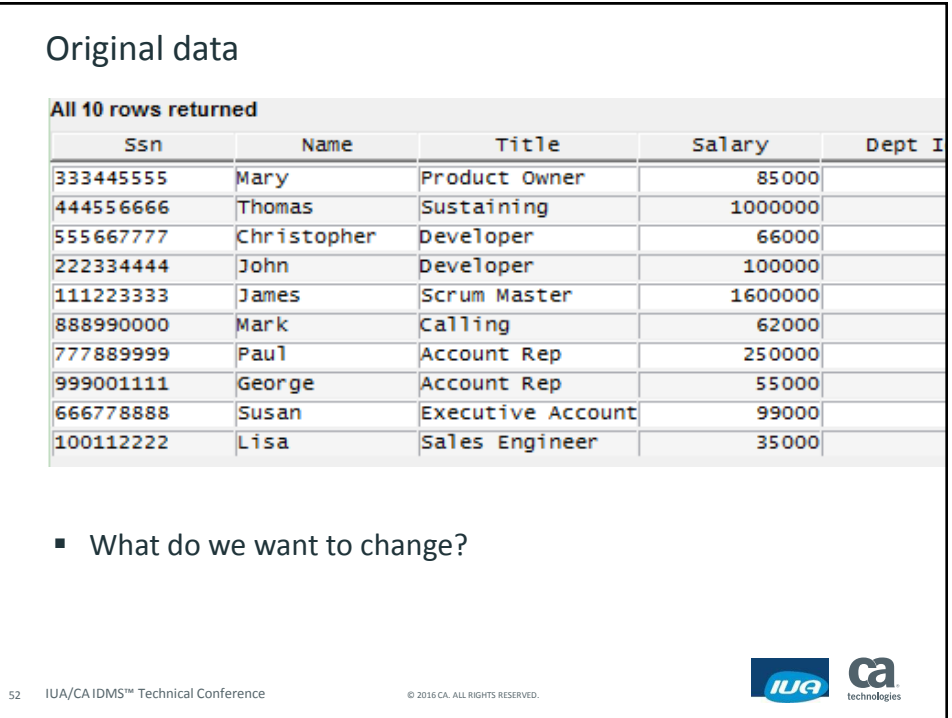

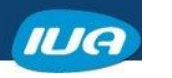

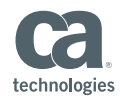

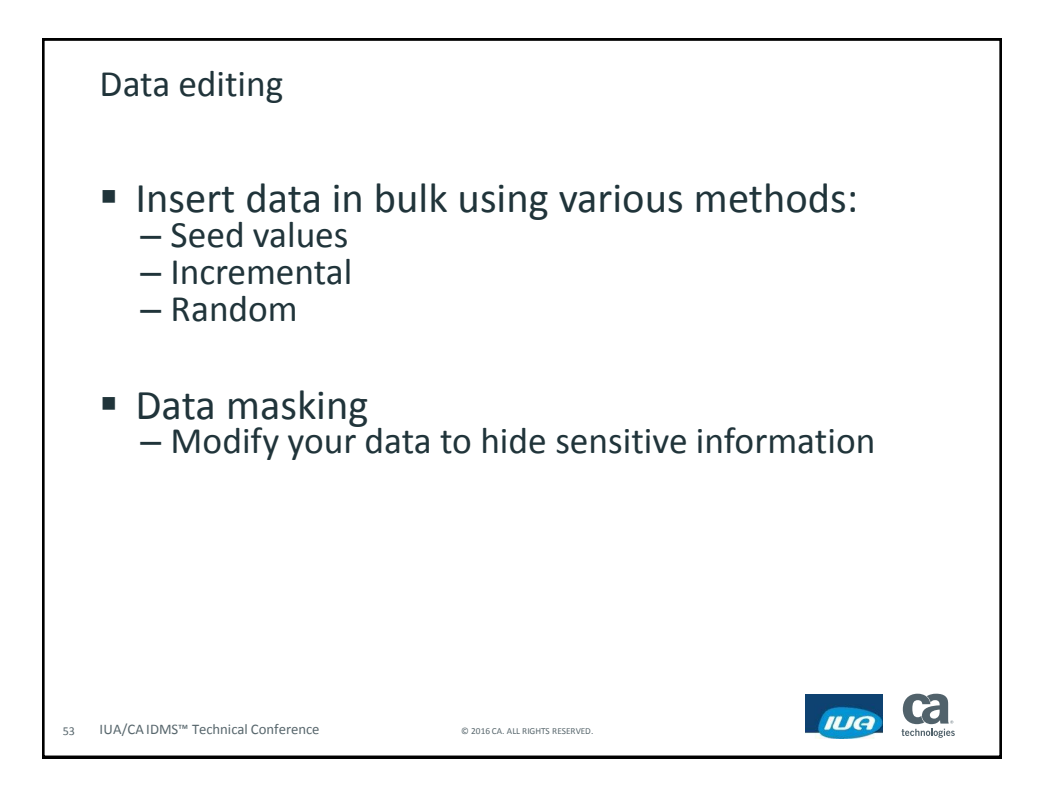

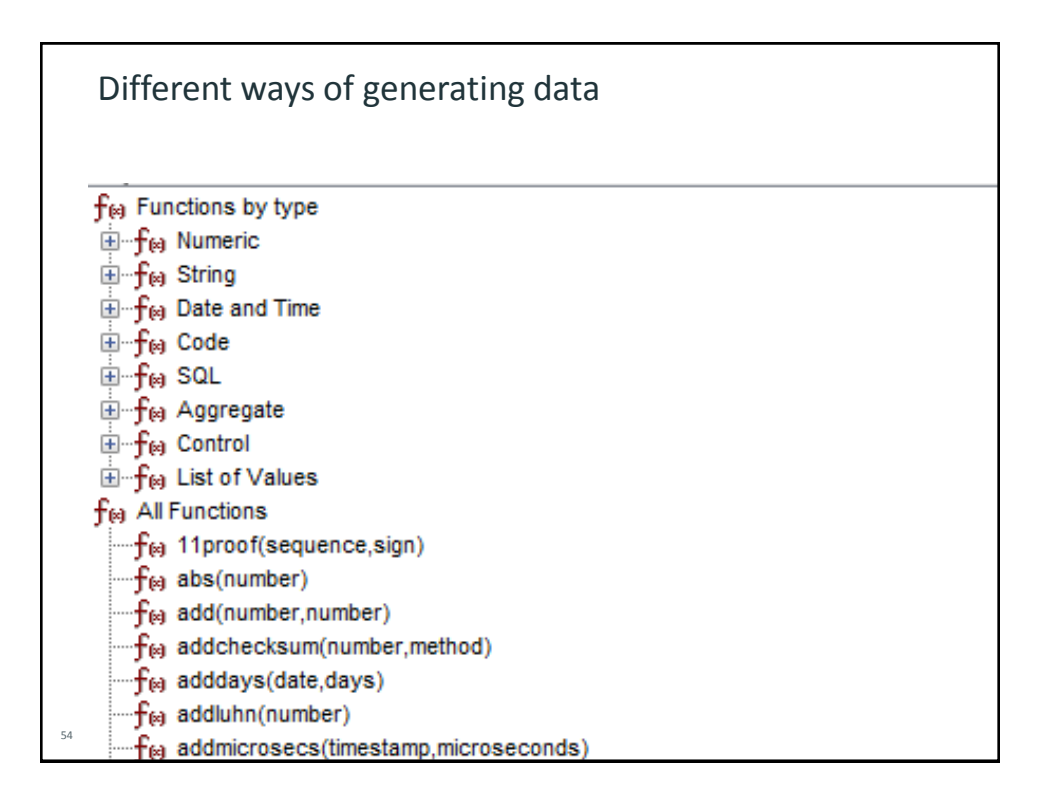

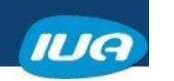

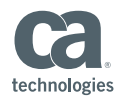

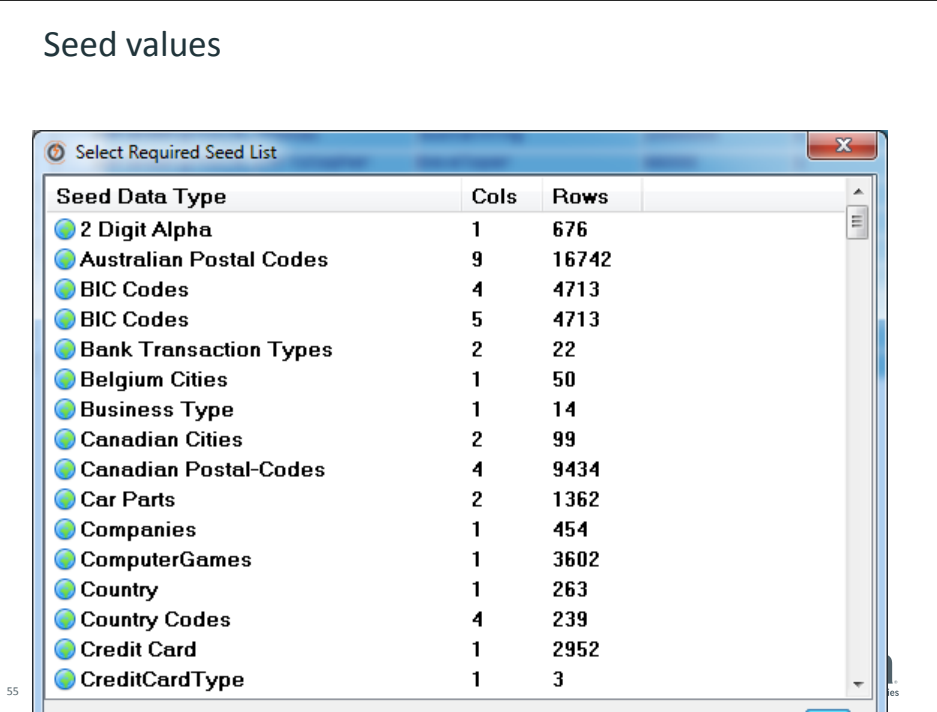

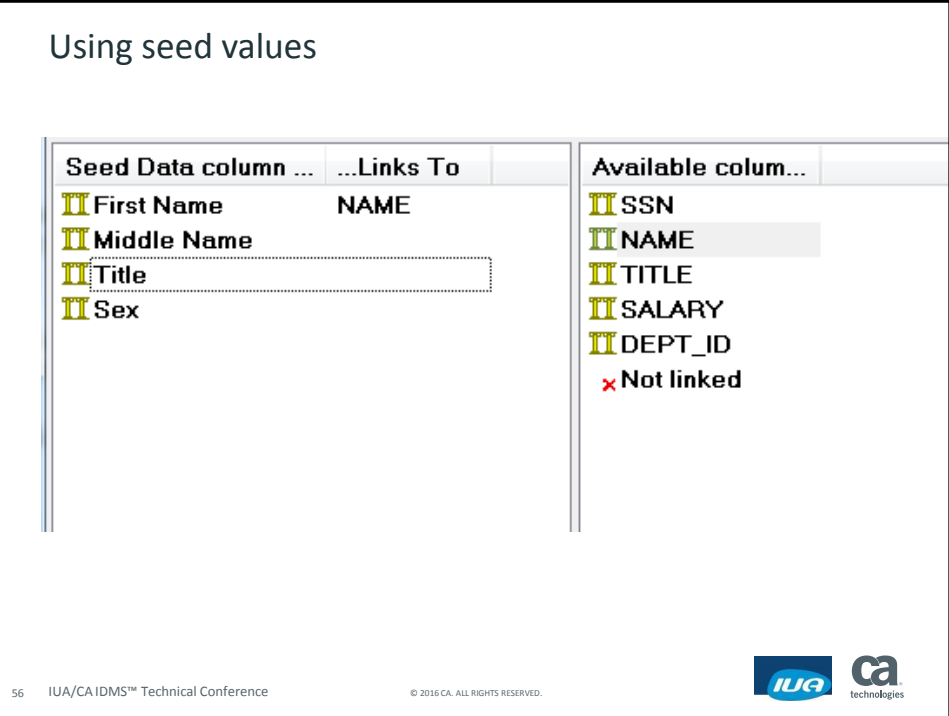

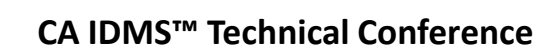

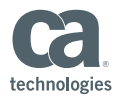

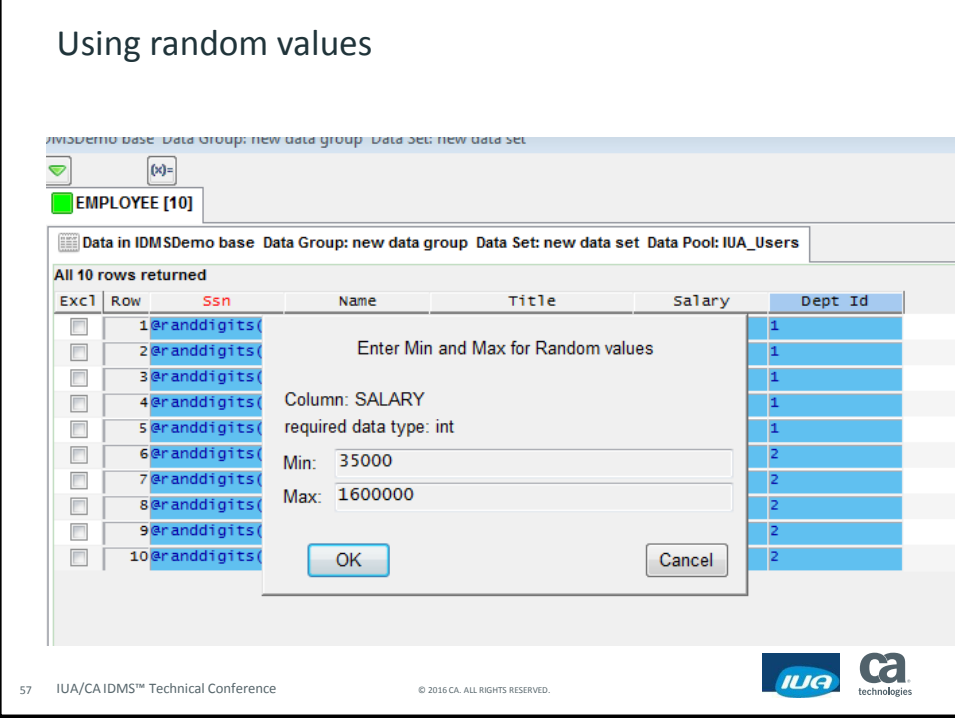

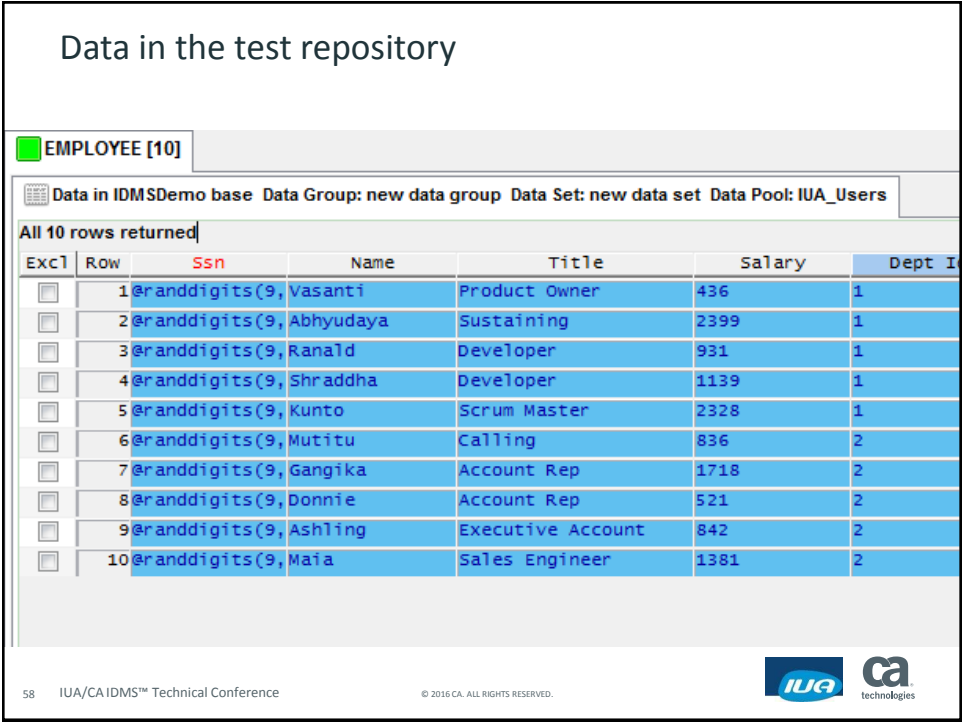

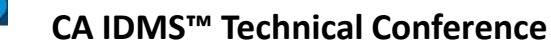

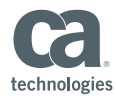

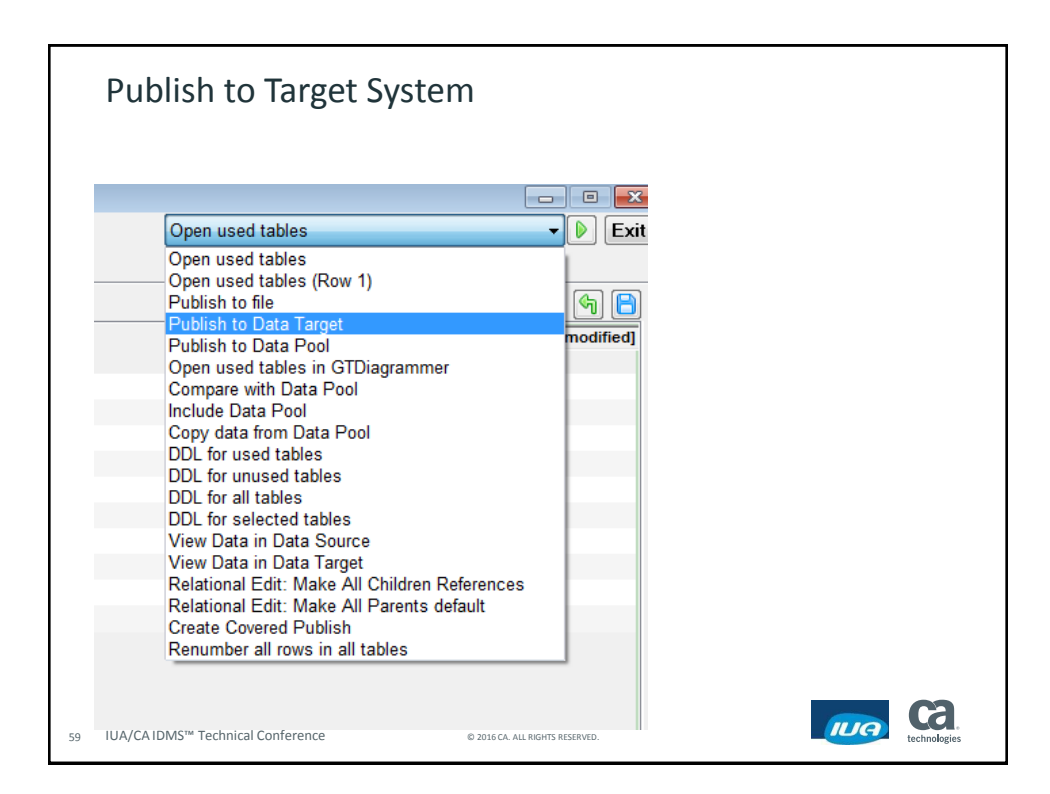

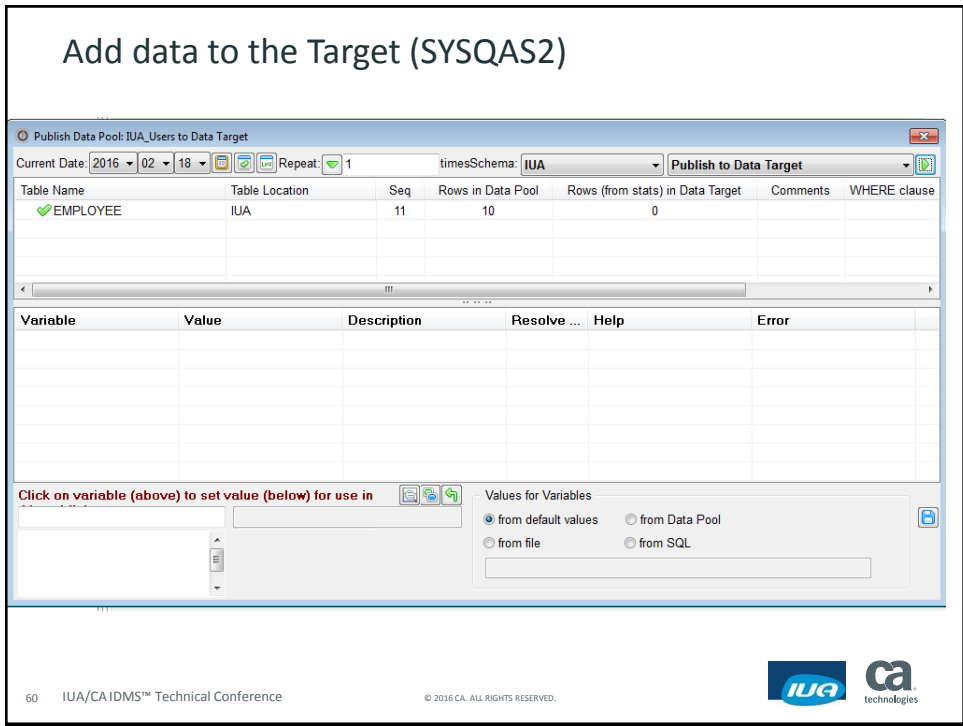

**Framingham MA May 16-20, 2016**

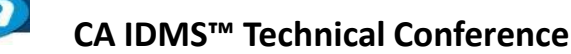

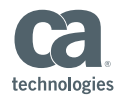

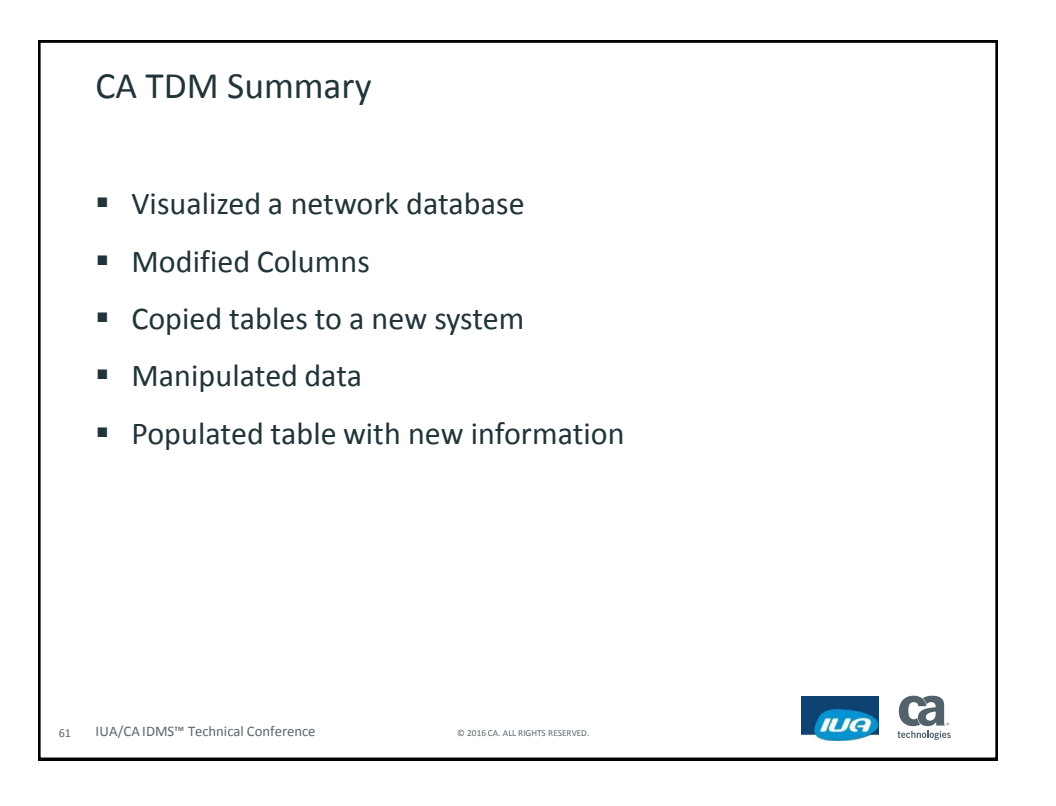

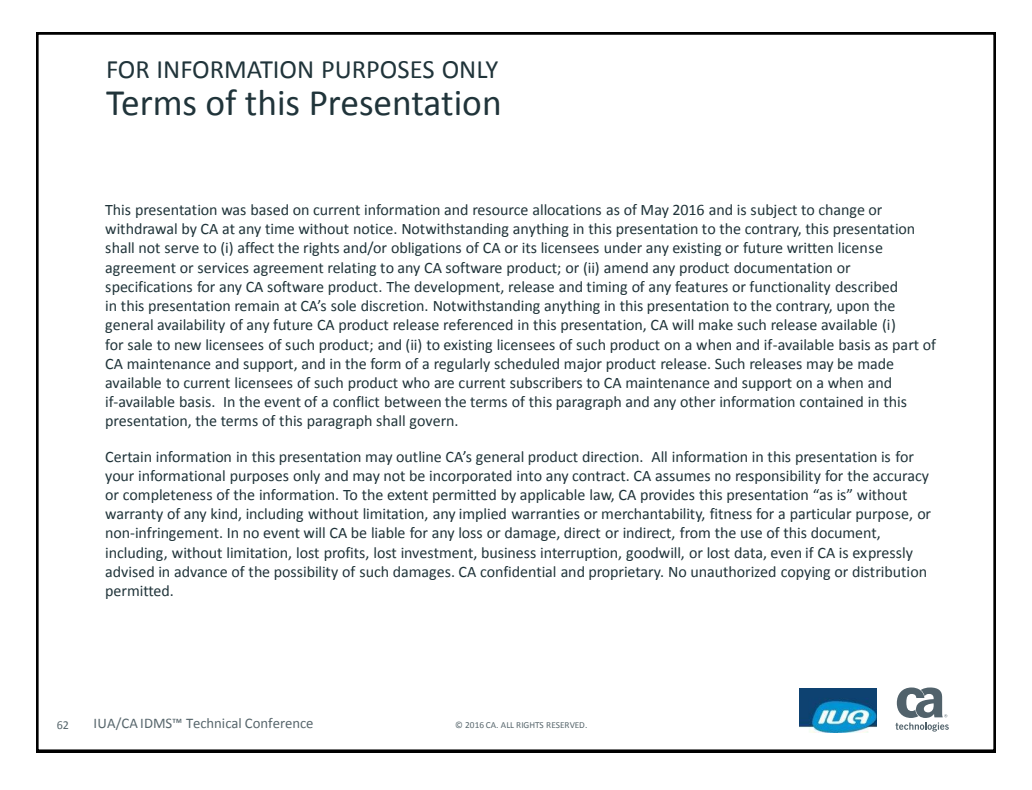

**Framingham MA May 16-20, 2016**

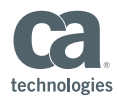

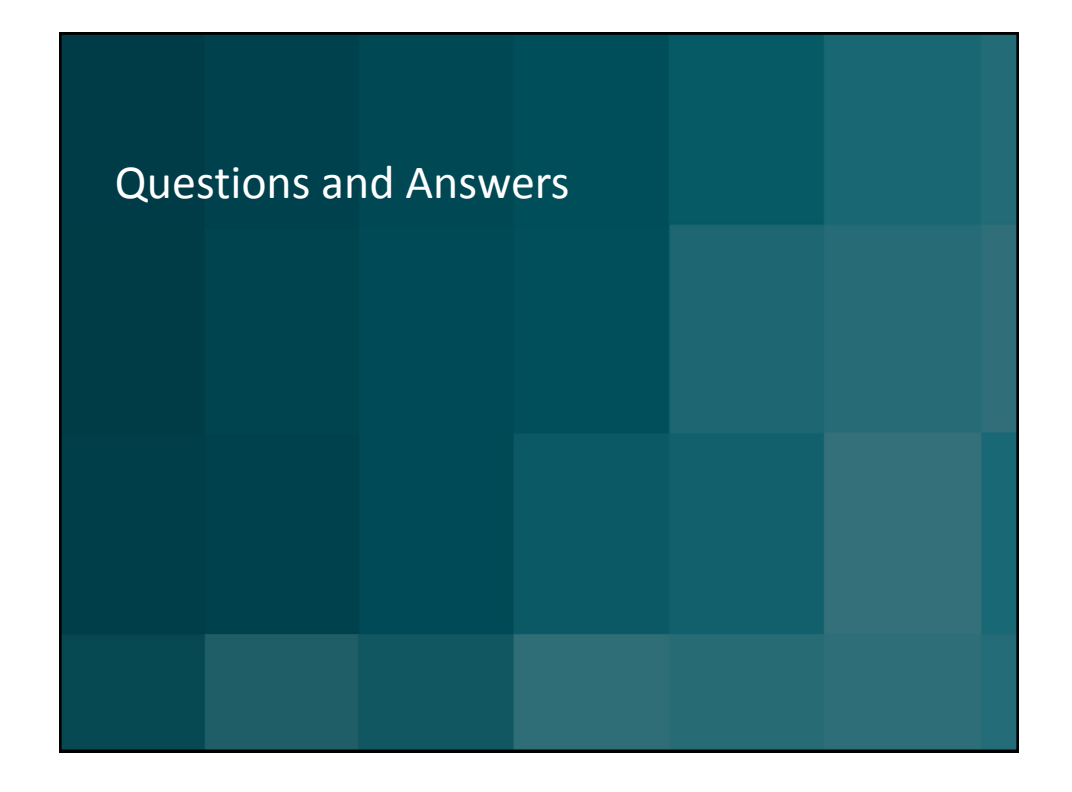

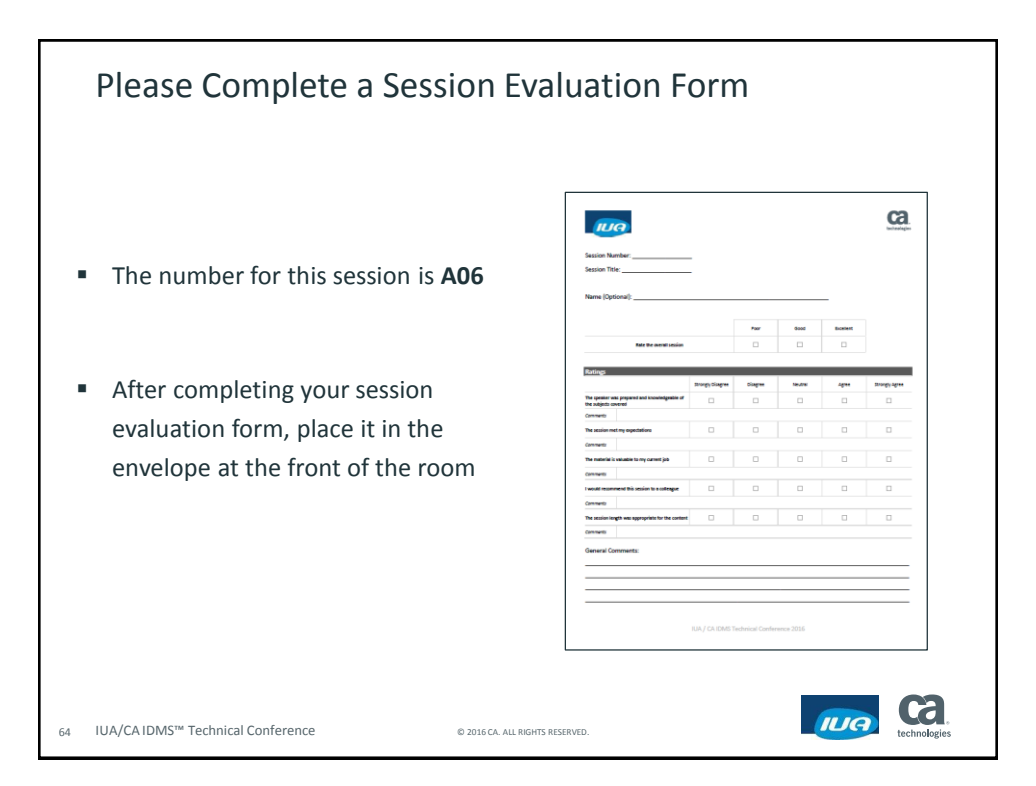